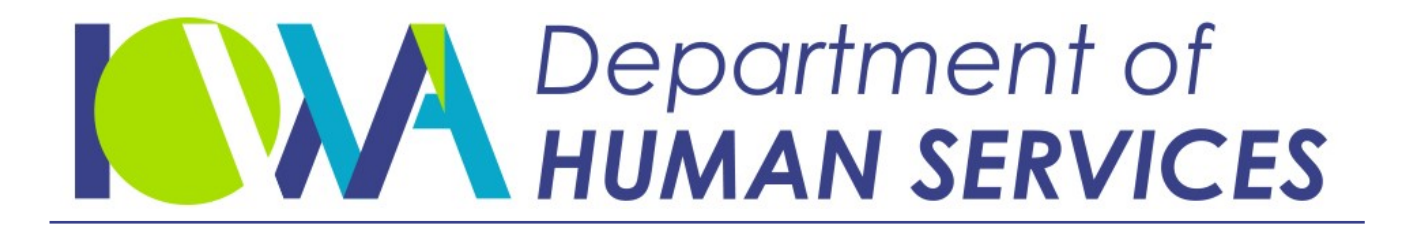

Employees' Manual

Title 14, Chapter I(1) Revised December 10, 2021

## **Medically Needy Case Actions**

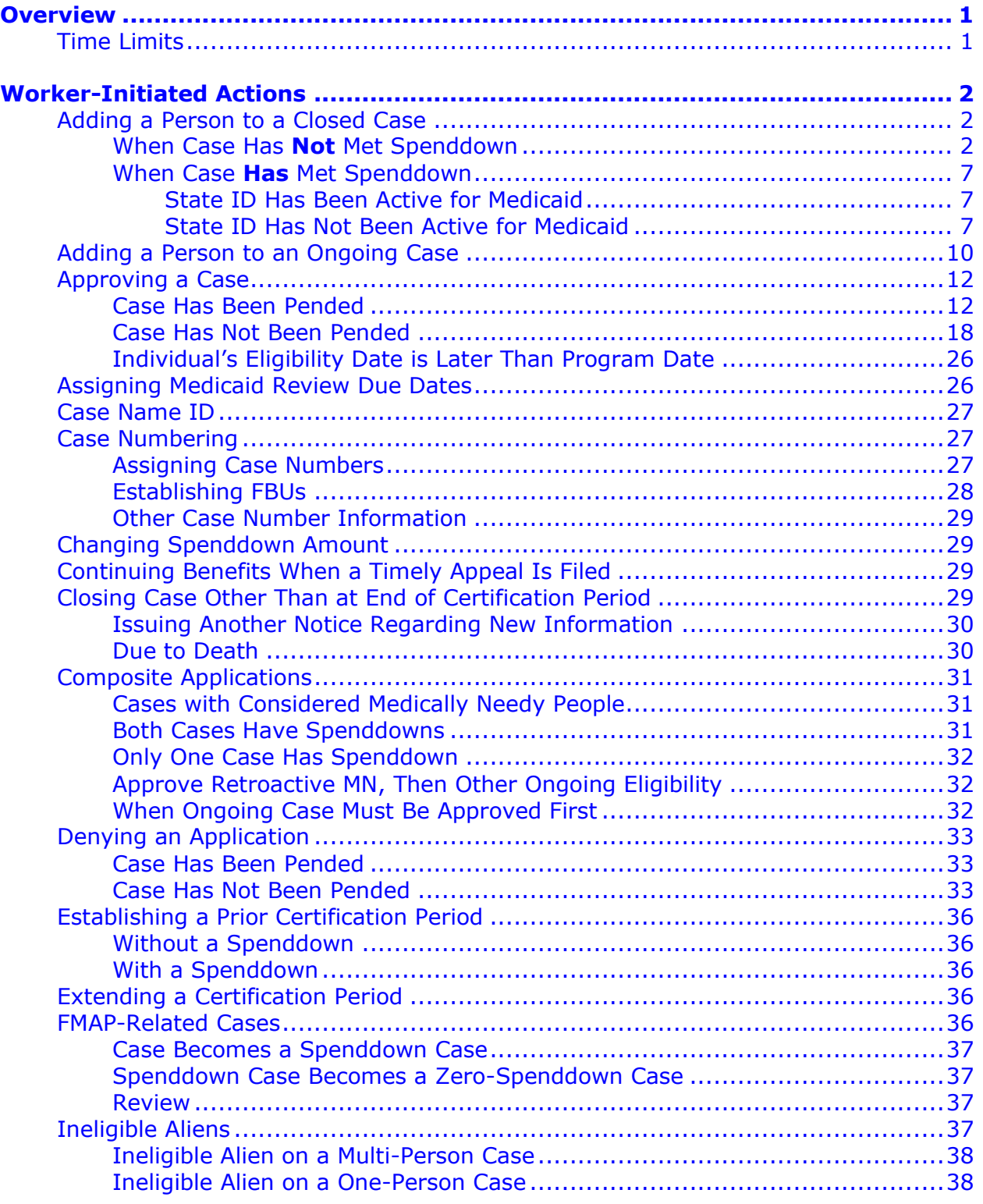

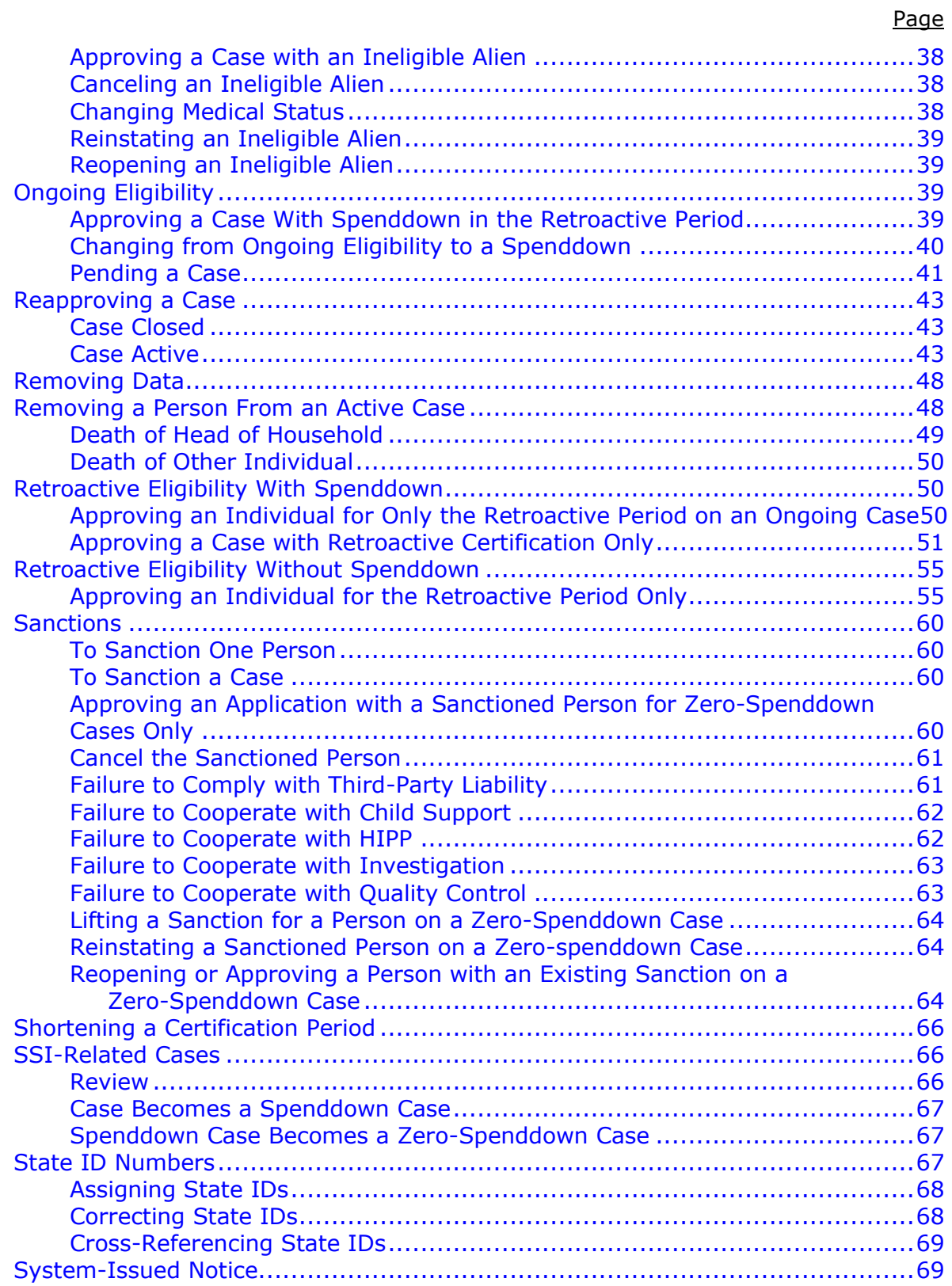

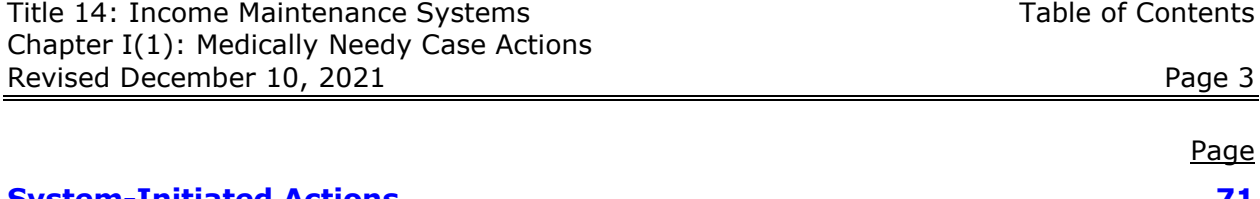

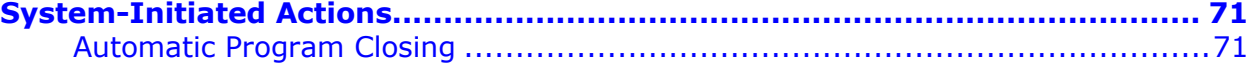

## <span id="page-4-0"></span>**Overview**

The purposes of this chapter are:

- To provide the workers with instructions on the coding necessary for the Automated Benefit Calculation (ABC) System to process worker-initiated Medically Needy case actions.
- To explain which Medically Needy case actions are system-initiated.

The first section of the chapter covers worker-initiated case actions. The second section of the chapter covers system-initiated case actions. In order for the system to perform these case actions correctly, it is essential that the worker follow all coding instructions and update coding when a change in a case affects system codes, such as aid types.

<span id="page-4-1"></span>Use Chapter 14-I, *[MMIS Medically Needy Subsystem](http://www.dhs.state.ia.us/policyanalysis/PolicyManualPages/Manual_Documents/Master/14-I.pdf)*, in conjunction with this chapter for cases that have spenddown obligations.

## **Time Limits**

When working with medical programs, remember these points:

- Claims can be submitted, paid, or adjusted when the time elapsed between the date of service and receipt of the claim at the Iowa Medicaid Enterprise (IME) does not exceed 365 days. Exceptions are allowed when eligibility on new approvals came late to the system (meaning the new approval went back more than a year).
- The Medicaid eligibility file (SSNI screens) displays historical data for two years from the current system month. **NOTE:** The SSNI screens show both the eligible and potentially eligible recipients.
- ELVS (the audio response eligibility verification system) has six months of Medicaid historical data on eligible recipients. Potentially eligible recipients are reported as conditionally eligible and the remaining spenddown amount is given. The spenddown amount is updated nightly. ELVS reports the spenddown amount as zero when the client has met spenddown but information has not been updated on the system.
- "System months" run from ABC cutoff to ABC cutoff and do not directly correspond to calendar months. The system "next month" could be the second calendar month after the current calendar month, if the current date is after ABC cutoff. (See 14-B, *ABC [System's Cyclical Month](http://dhs.iowa.gov/sites/default/files/14-B.pdf)*, for information on system months.)

## <span id="page-5-0"></span>**Worker-Initiated Actions**

**NOTE:** When instructions for TD03 read "Complete any needed demographic information," check the following screen fields, and make entries, if applicable: (See 14-B-Appendix, *[TD03](http://dhs.iowa.gov/sites/default/files/14-B-App.pdf)*.)

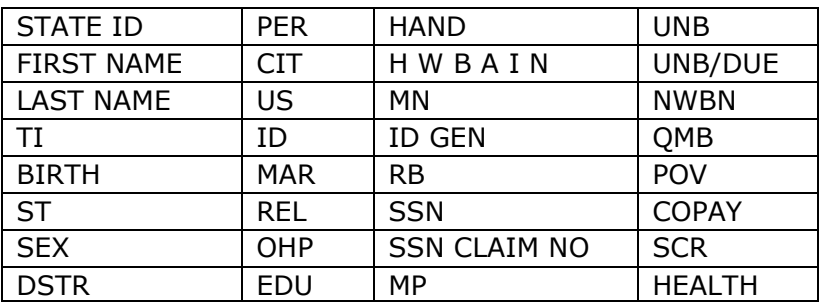

<span id="page-5-2"></span><span id="page-5-1"></span>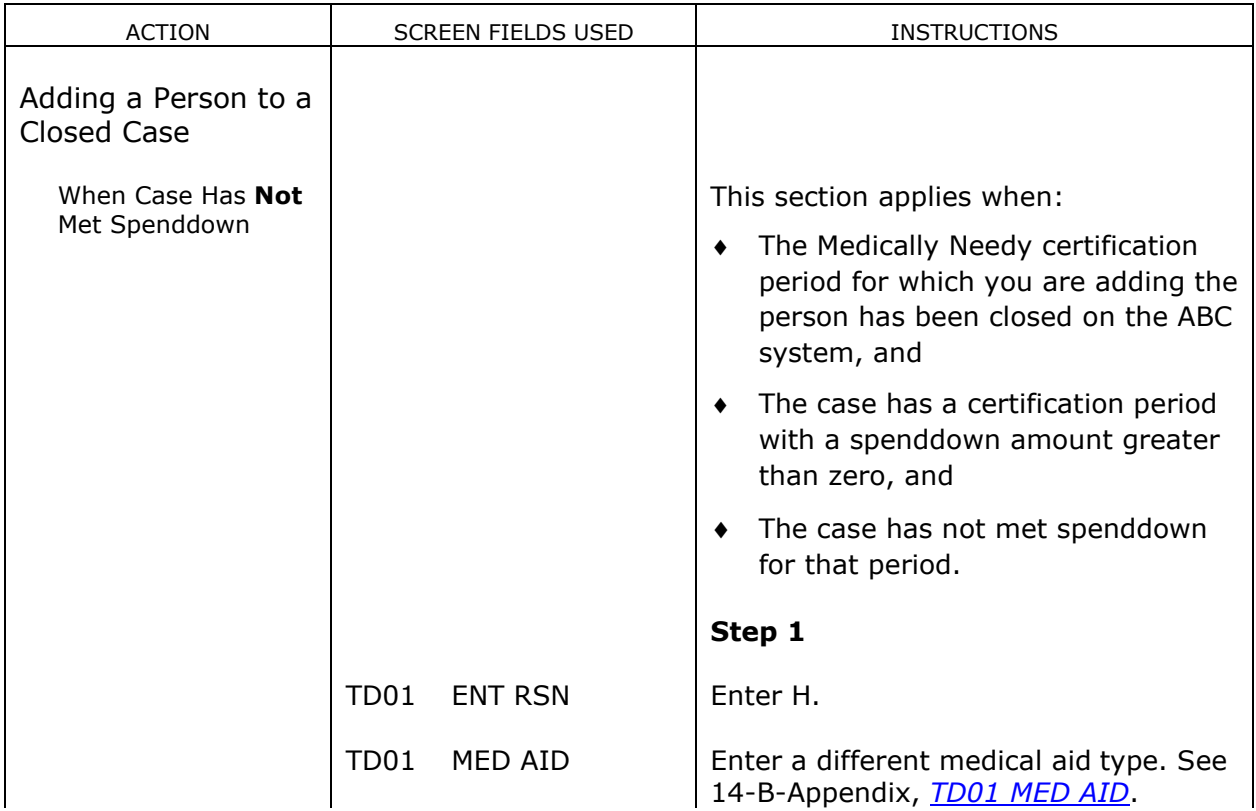

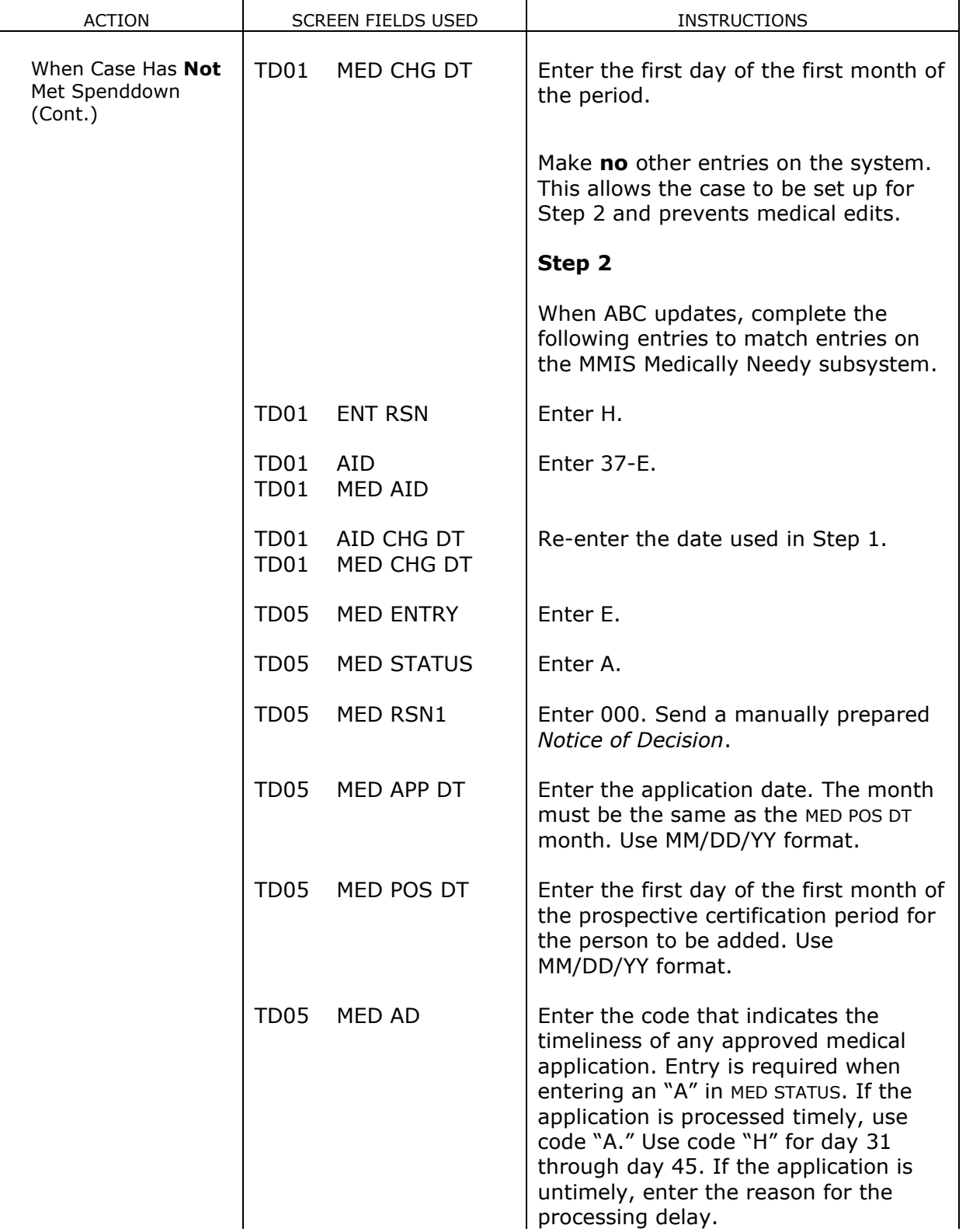

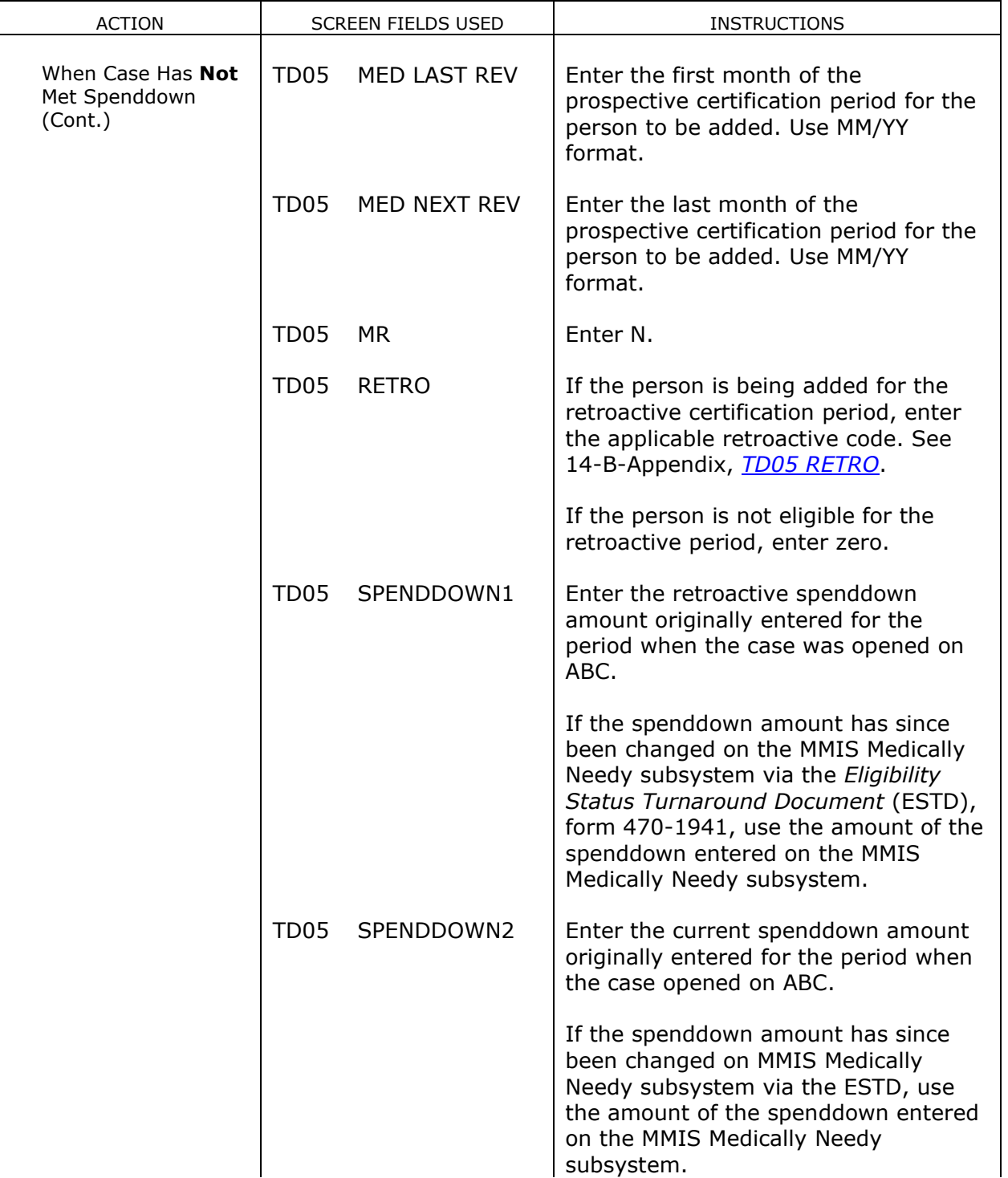

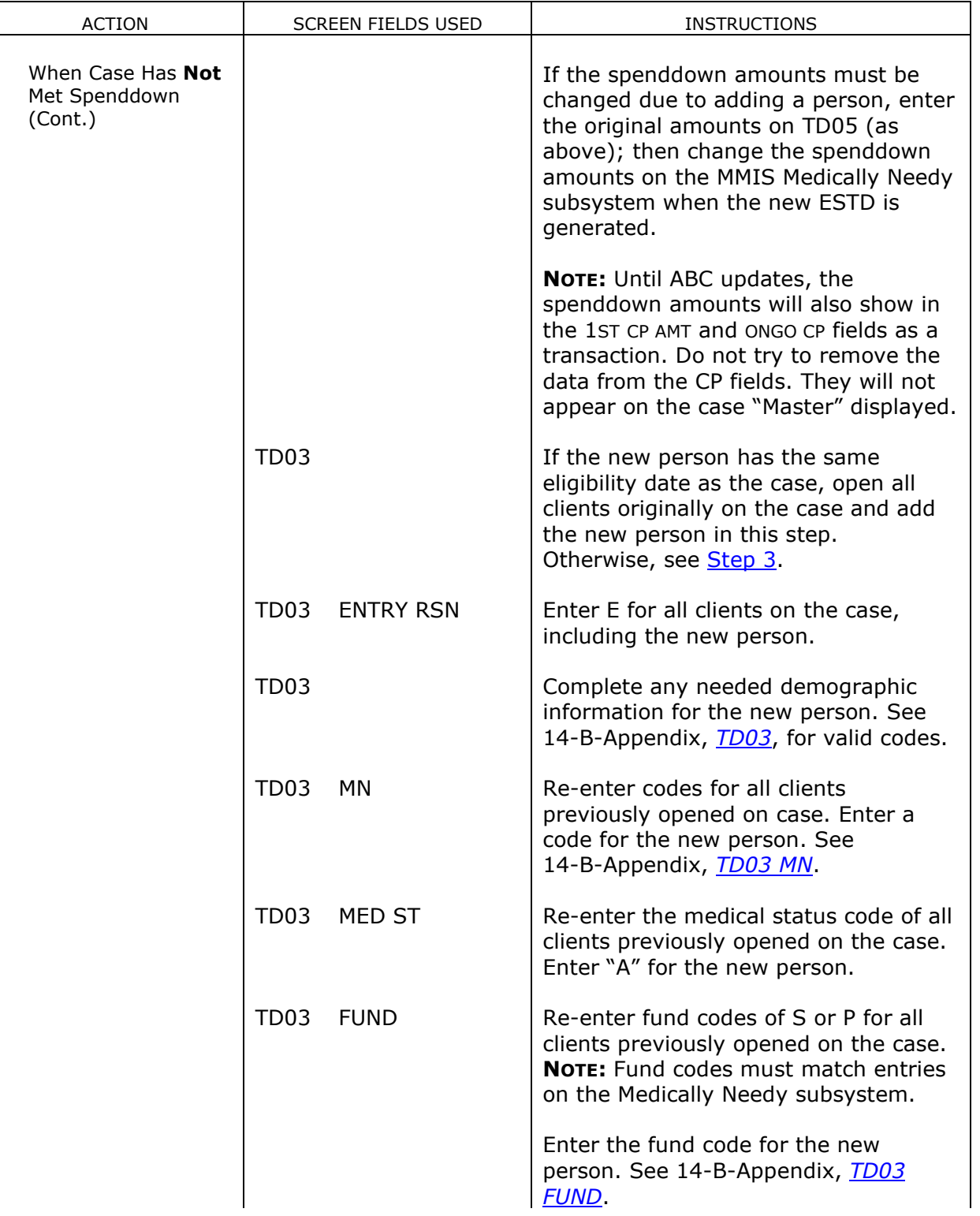

<span id="page-9-0"></span>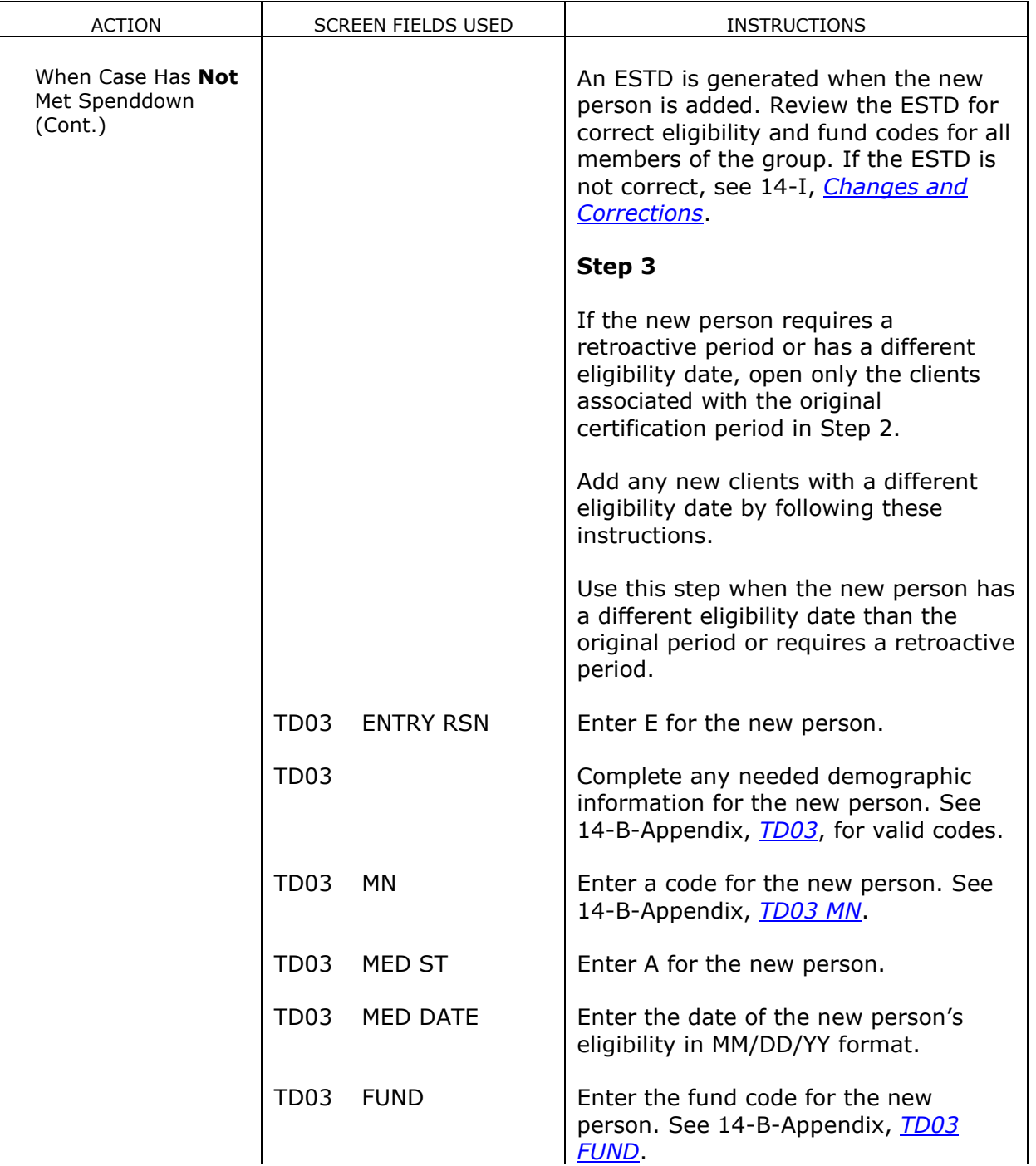

<span id="page-10-2"></span><span id="page-10-1"></span><span id="page-10-0"></span>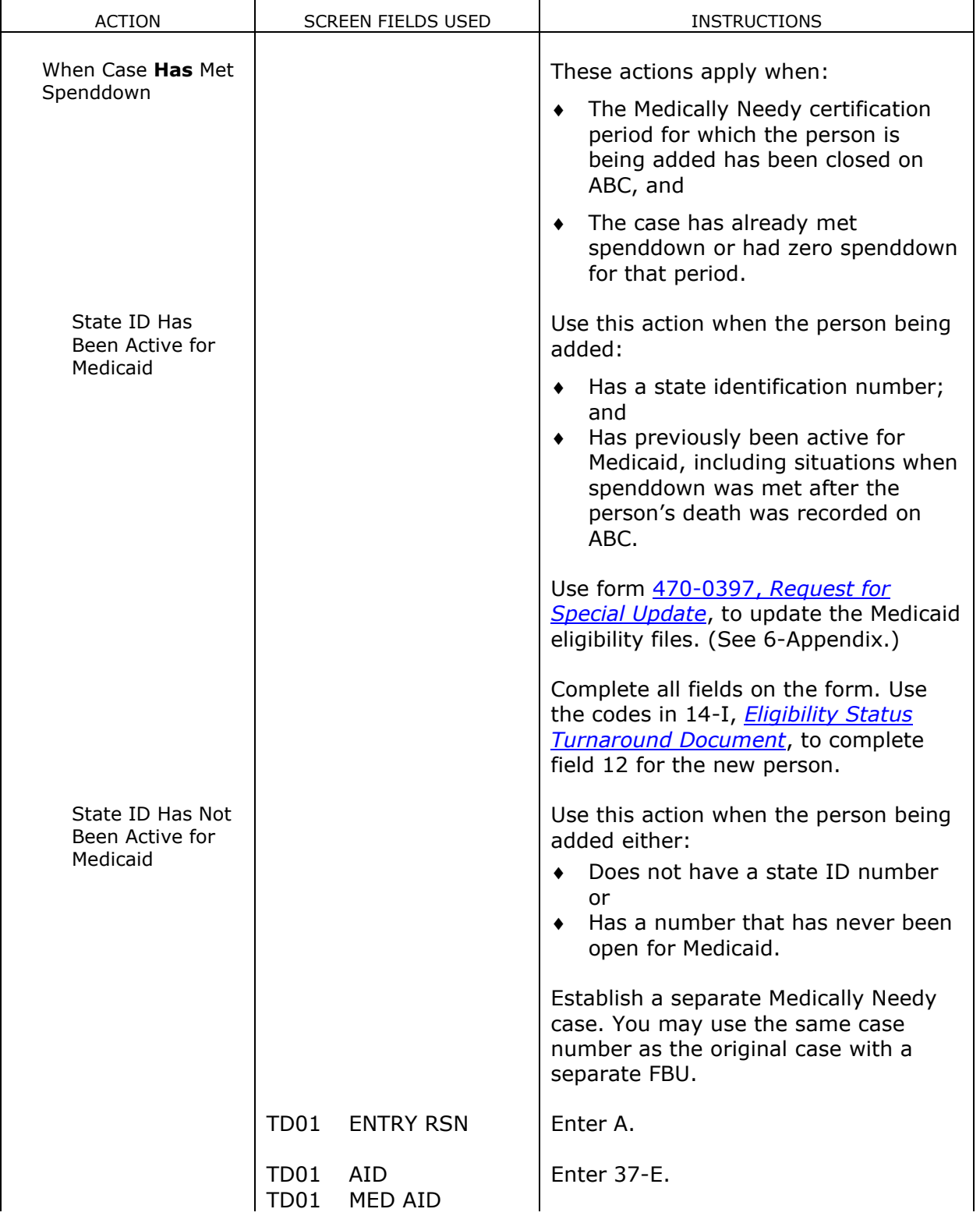

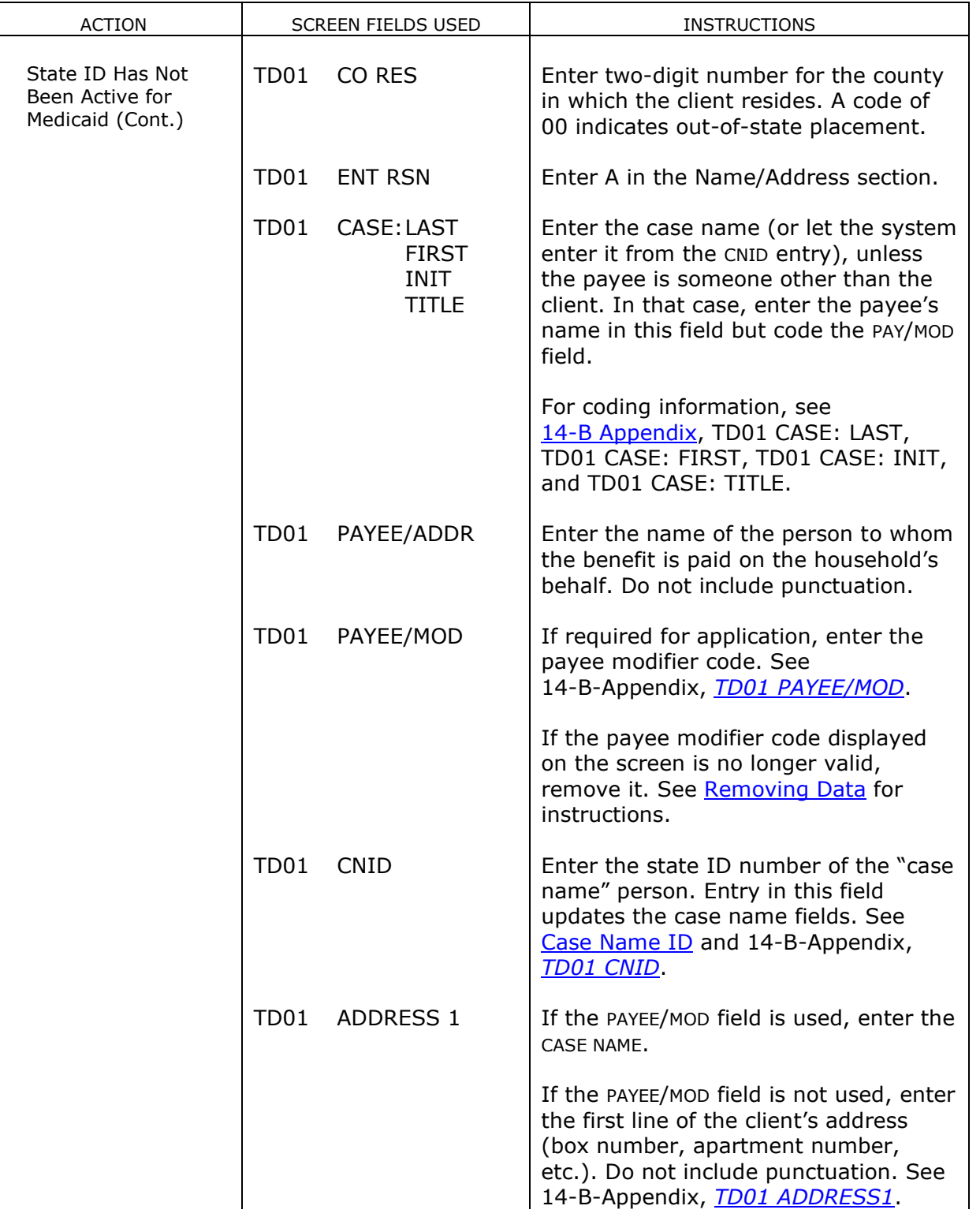

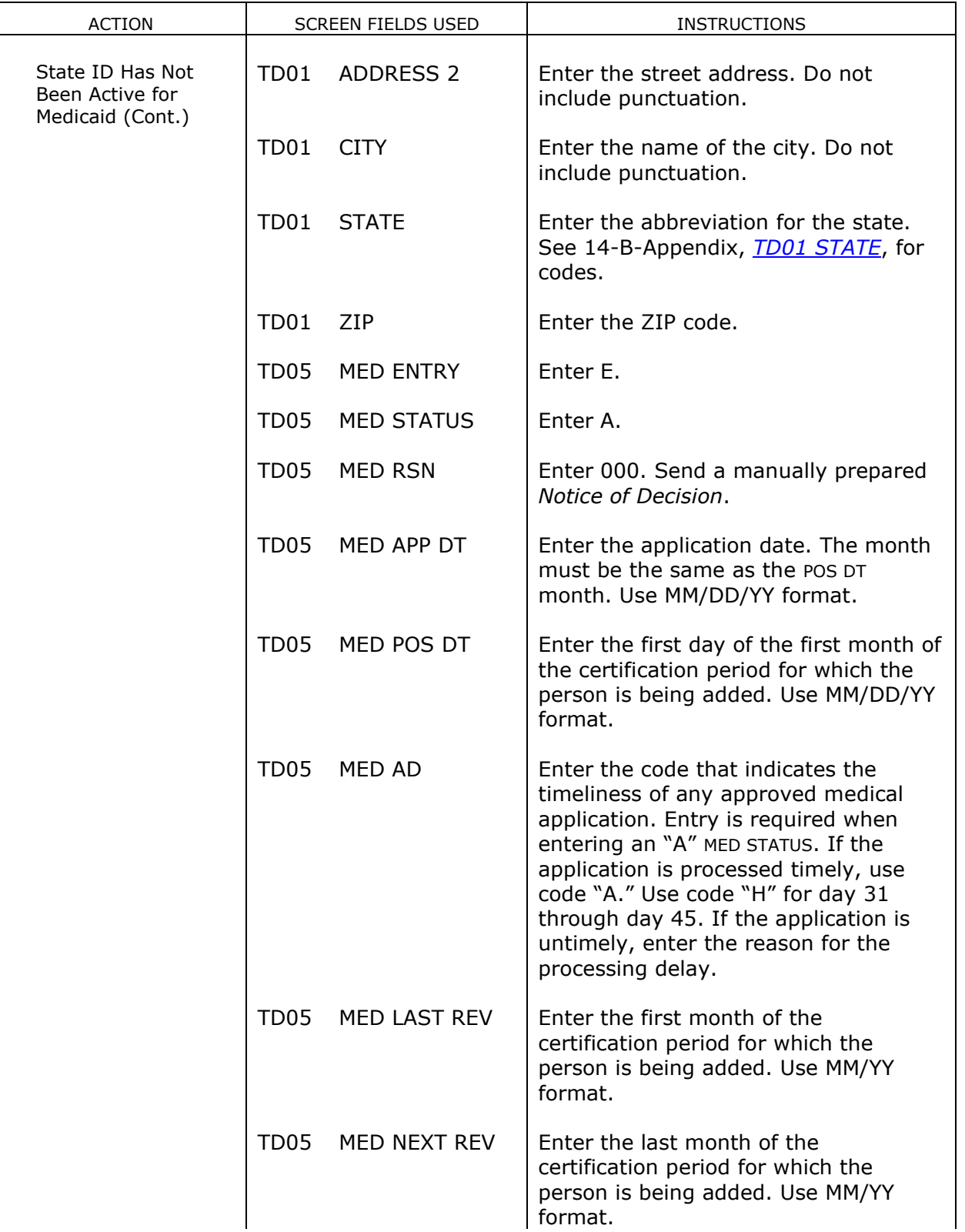

<span id="page-13-0"></span>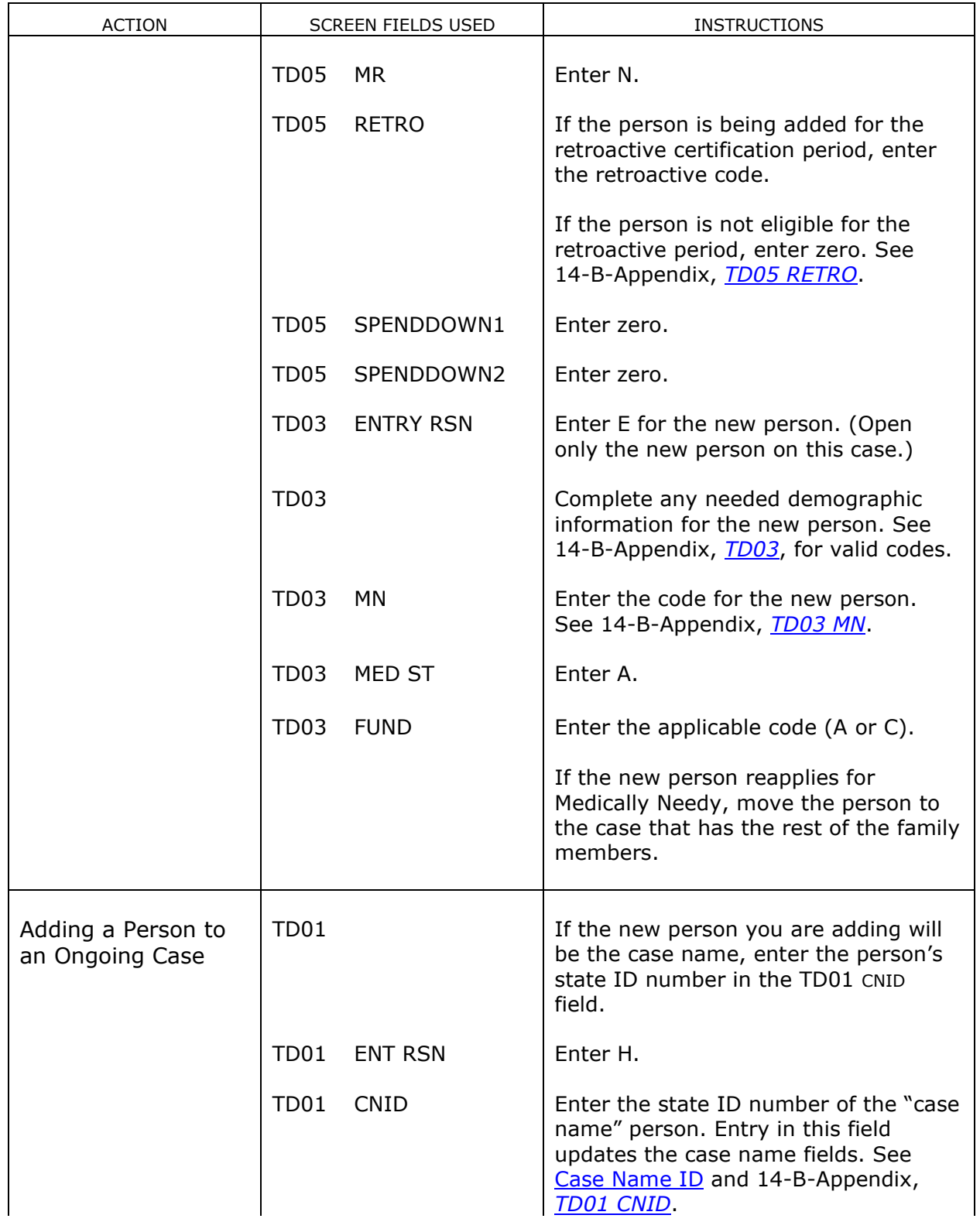

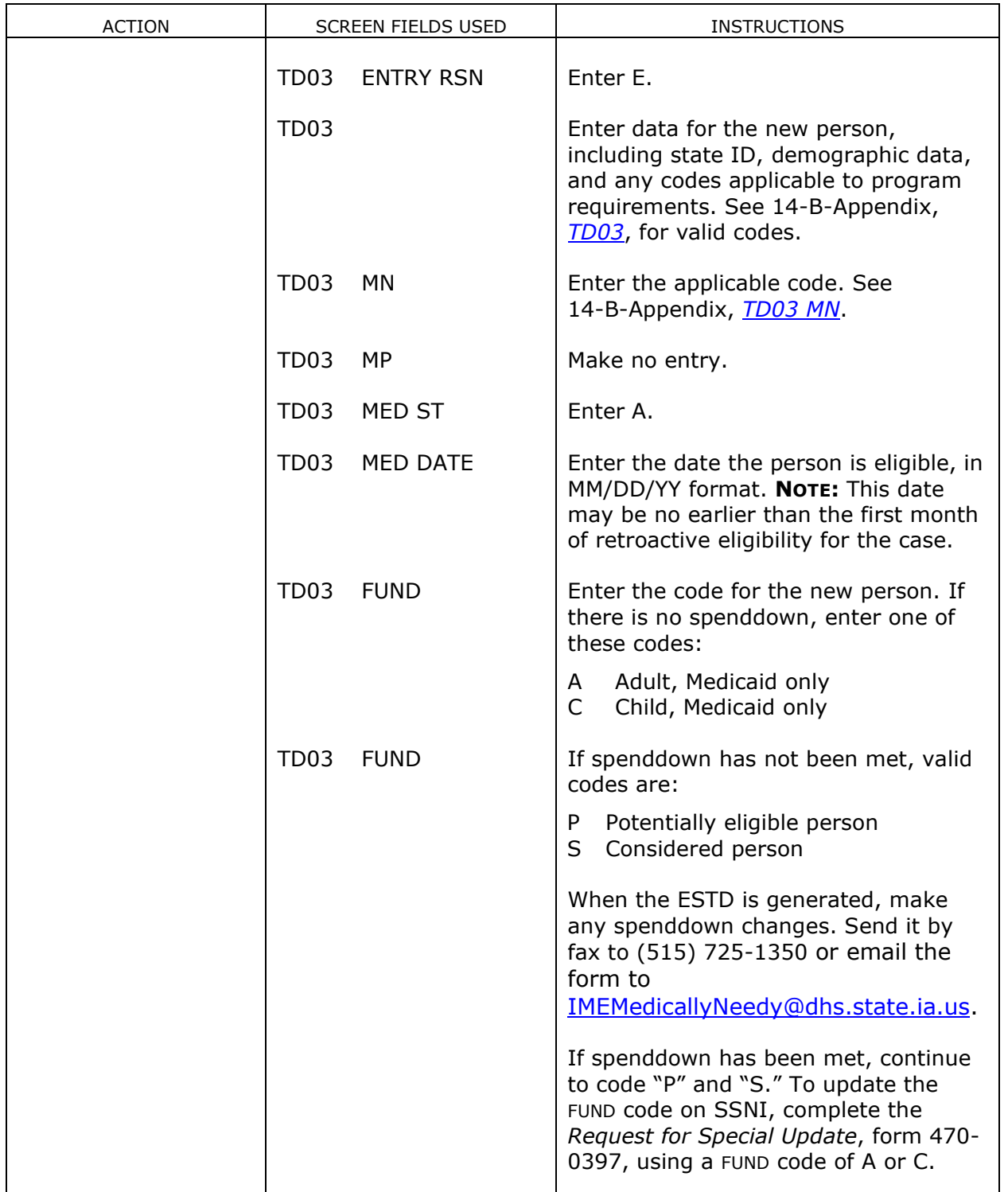

<span id="page-15-1"></span><span id="page-15-0"></span>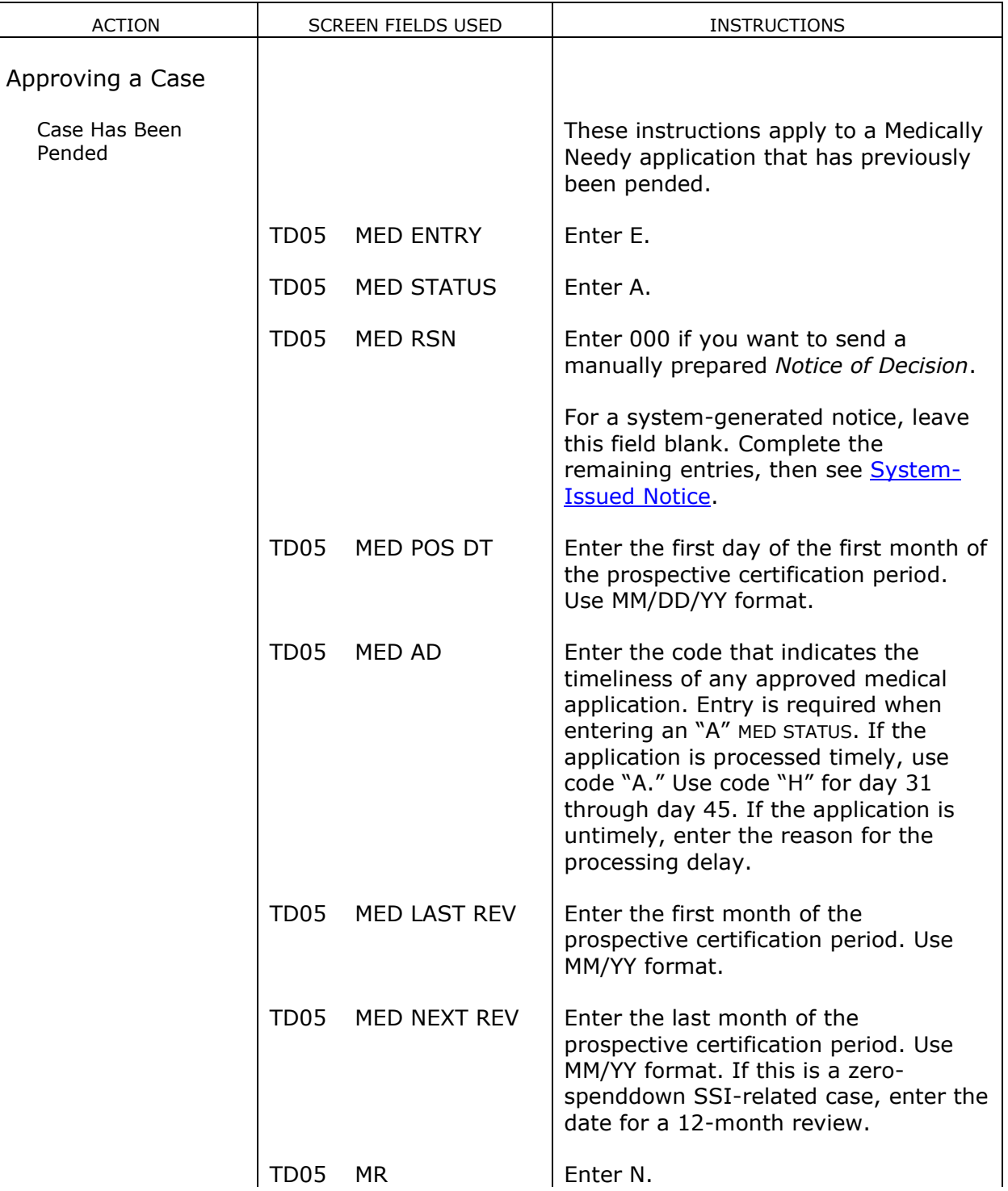

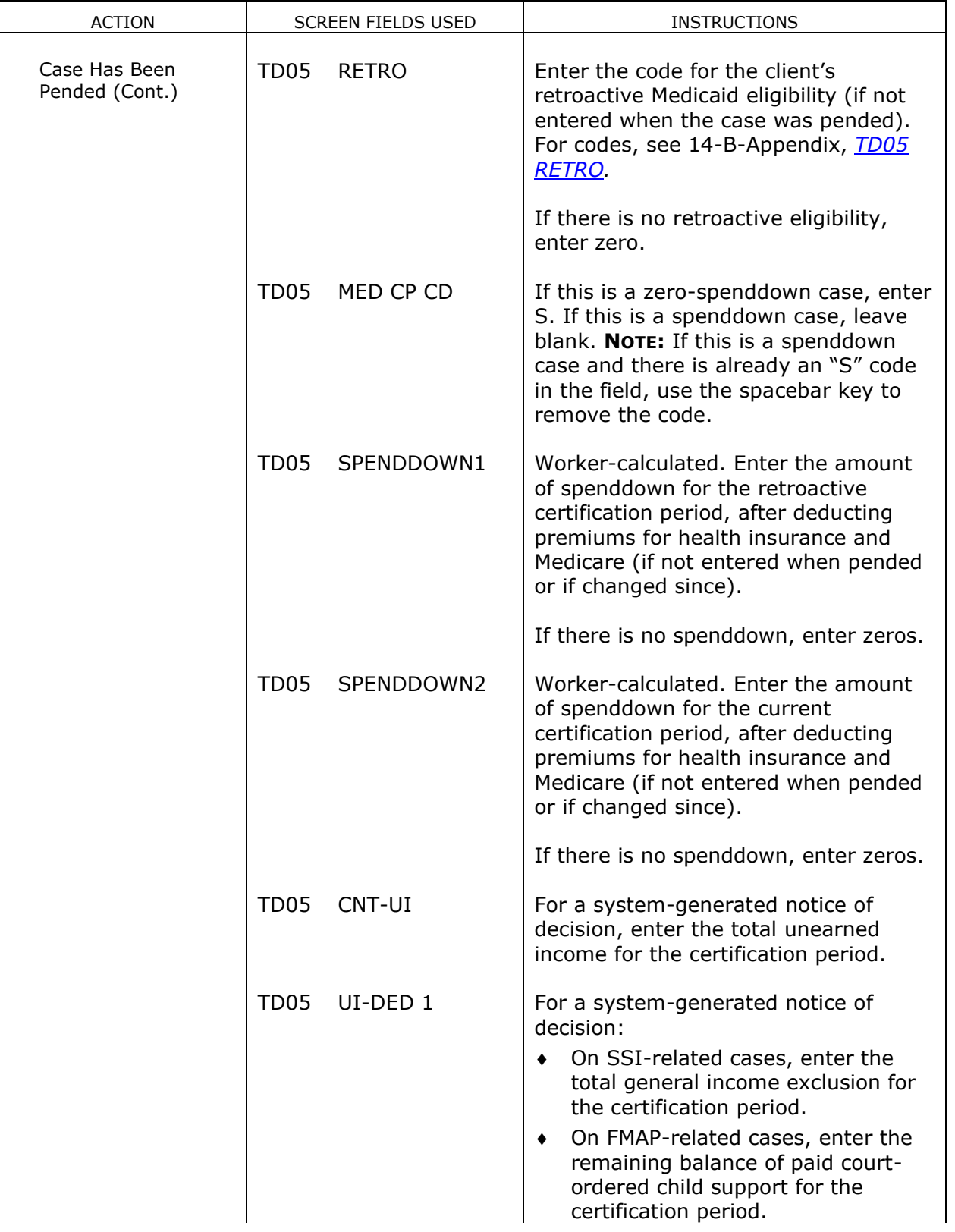

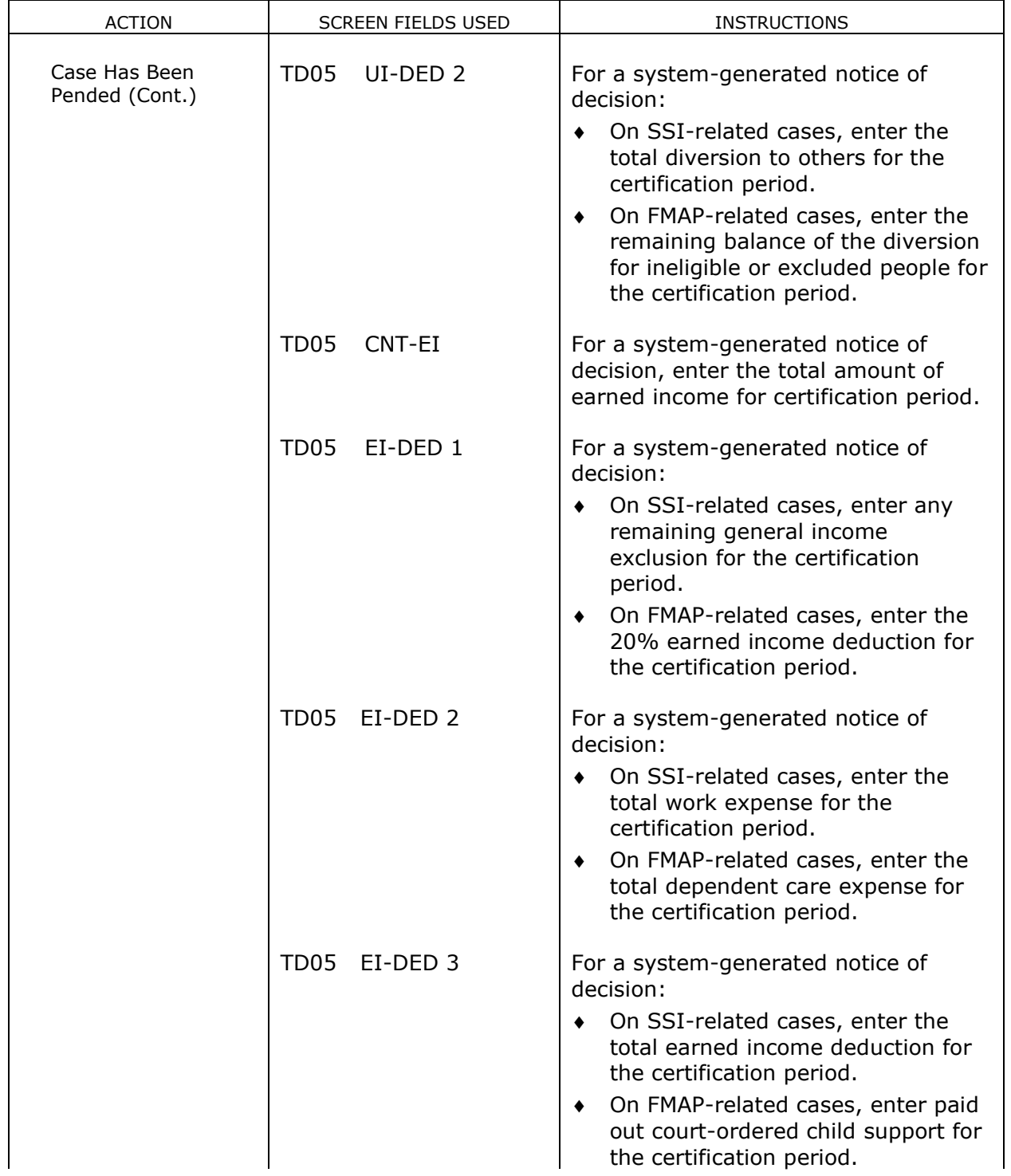

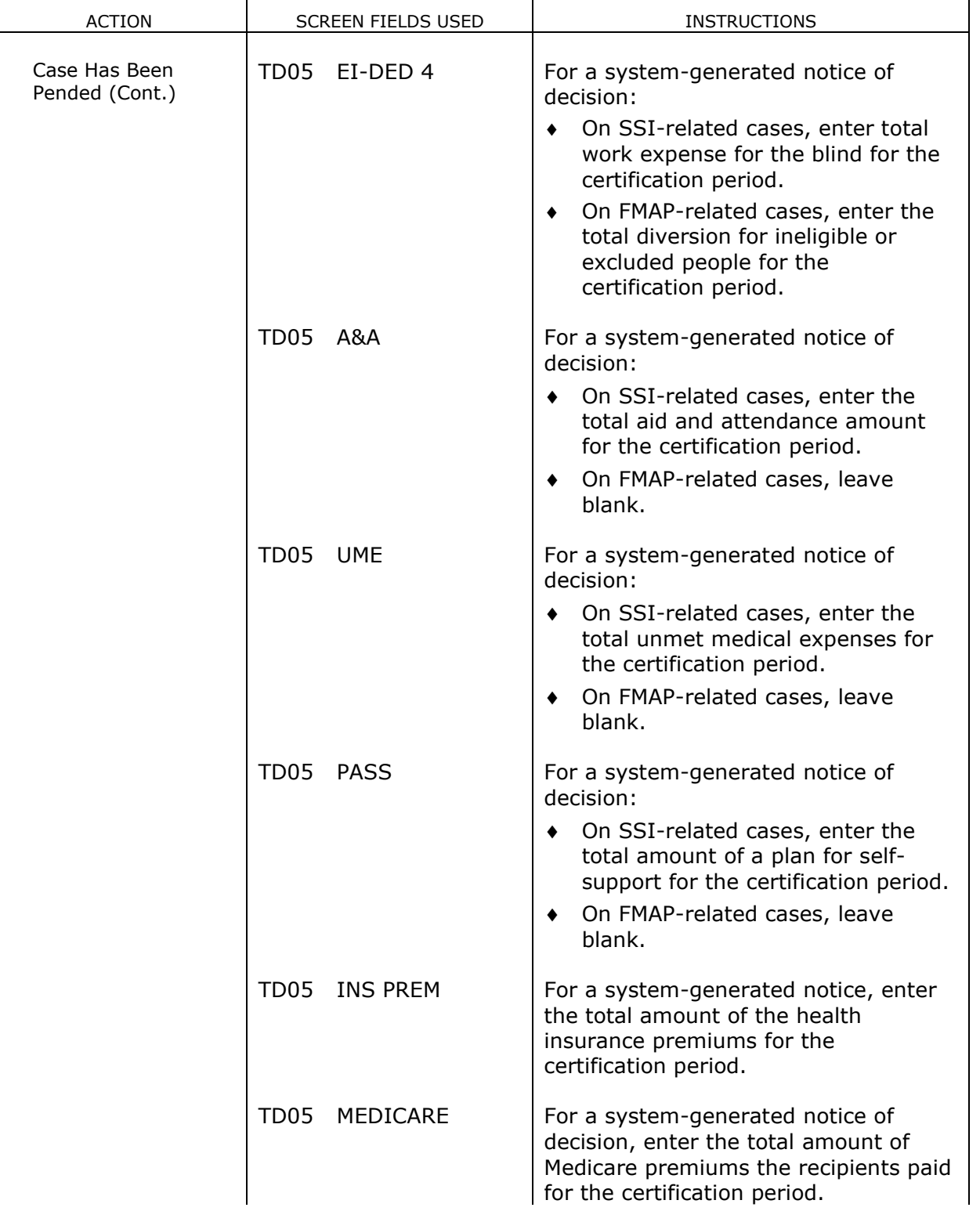

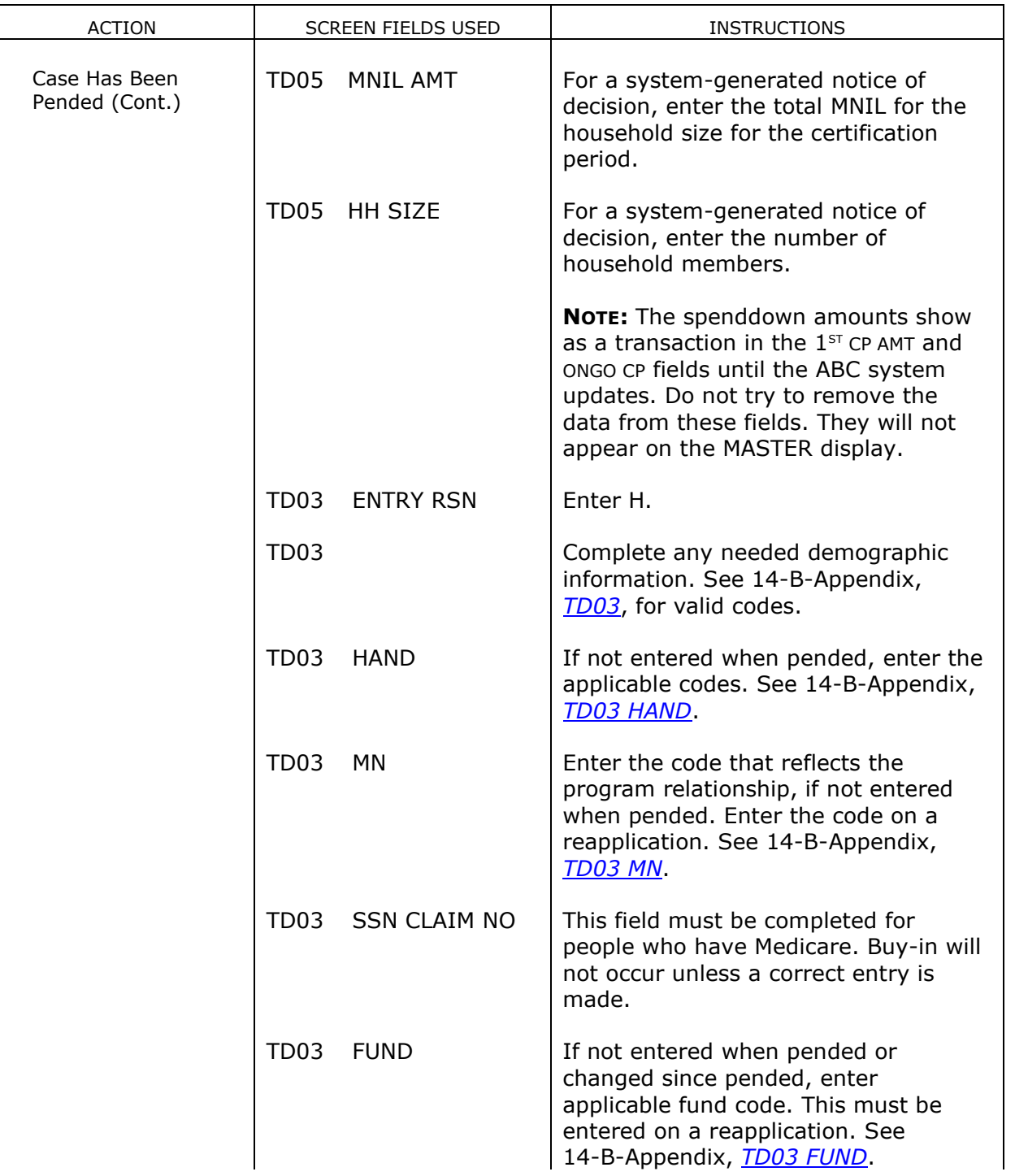

![](_page_20_Picture_193.jpeg)

<span id="page-21-0"></span>![](_page_21_Picture_281.jpeg)

![](_page_22_Picture_227.jpeg)

![](_page_23_Picture_197.jpeg)

![](_page_24_Picture_179.jpeg)

![](_page_25_Picture_196.jpeg)

![](_page_26_Picture_188.jpeg)

![](_page_27_Picture_207.jpeg)

![](_page_28_Picture_193.jpeg)

<span id="page-29-1"></span><span id="page-29-0"></span>![](_page_29_Picture_233.jpeg)

<span id="page-30-2"></span><span id="page-30-1"></span><span id="page-30-0"></span>![](_page_30_Picture_220.jpeg)

<span id="page-31-0"></span>![](_page_31_Picture_187.jpeg)

<span id="page-32-3"></span><span id="page-32-2"></span><span id="page-32-1"></span><span id="page-32-0"></span>![](_page_32_Picture_213.jpeg)

Title 14: Income Maintenance Systems **Page 30** Page 30

Chapter I(1) Medically Needy Case Actions<br>Revised December 10, 2021 Closing Case Other Than at End of Certification Period Closing Case Other Than at End of Certification Period

<span id="page-33-1"></span><span id="page-33-0"></span>![](_page_33_Picture_196.jpeg)

<span id="page-34-2"></span><span id="page-34-1"></span><span id="page-34-0"></span>![](_page_34_Picture_187.jpeg)

<span id="page-35-2"></span><span id="page-35-1"></span><span id="page-35-0"></span>![](_page_35_Picture_184.jpeg)
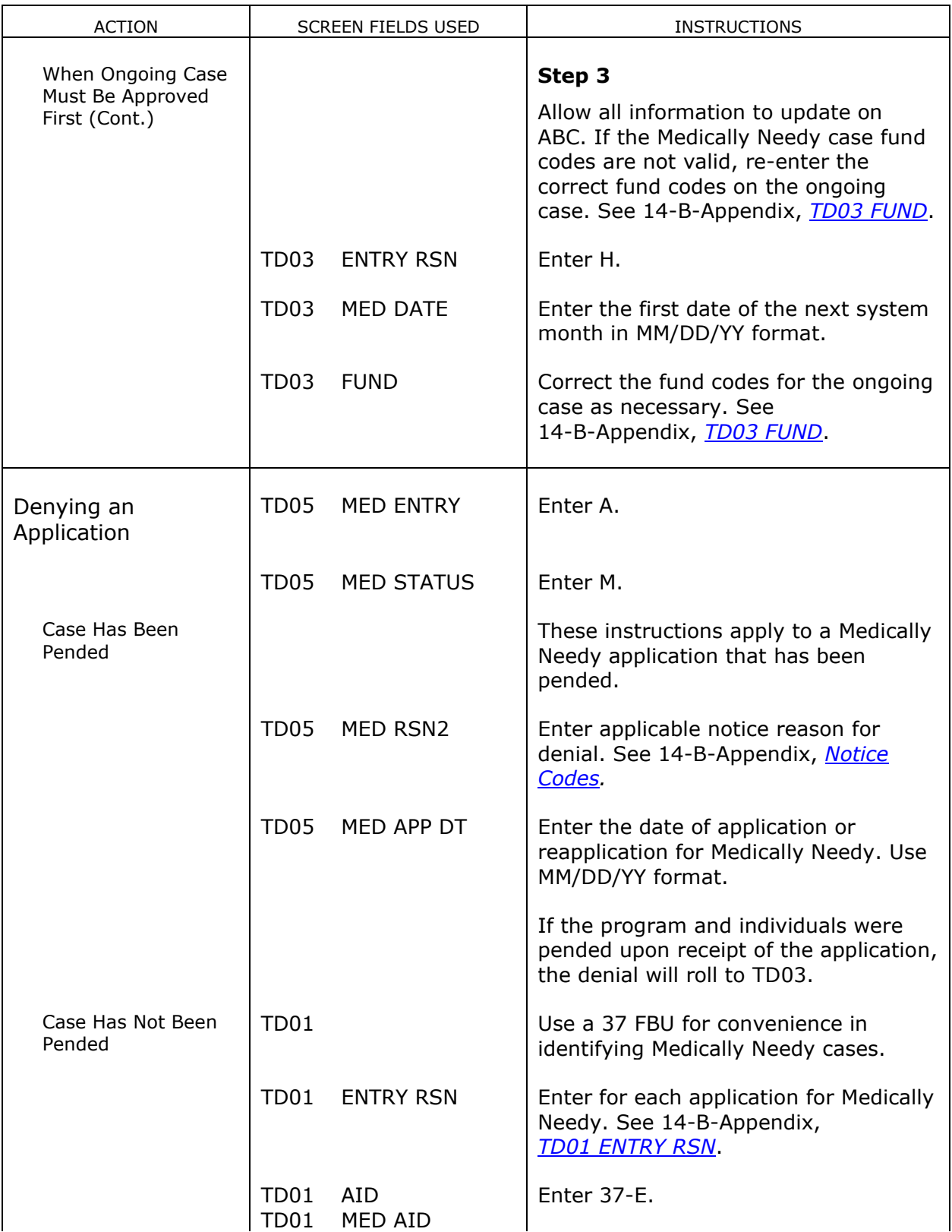

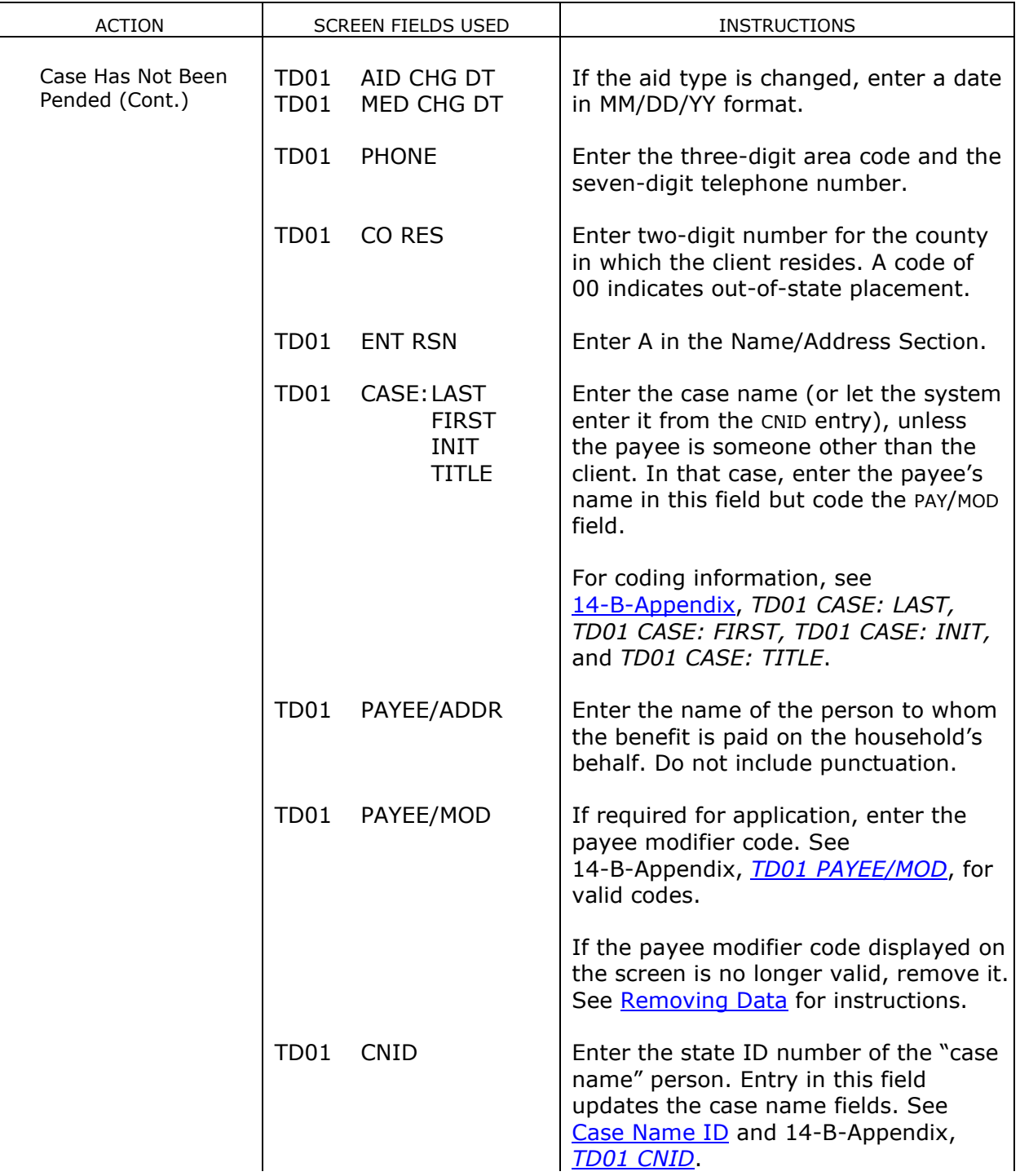

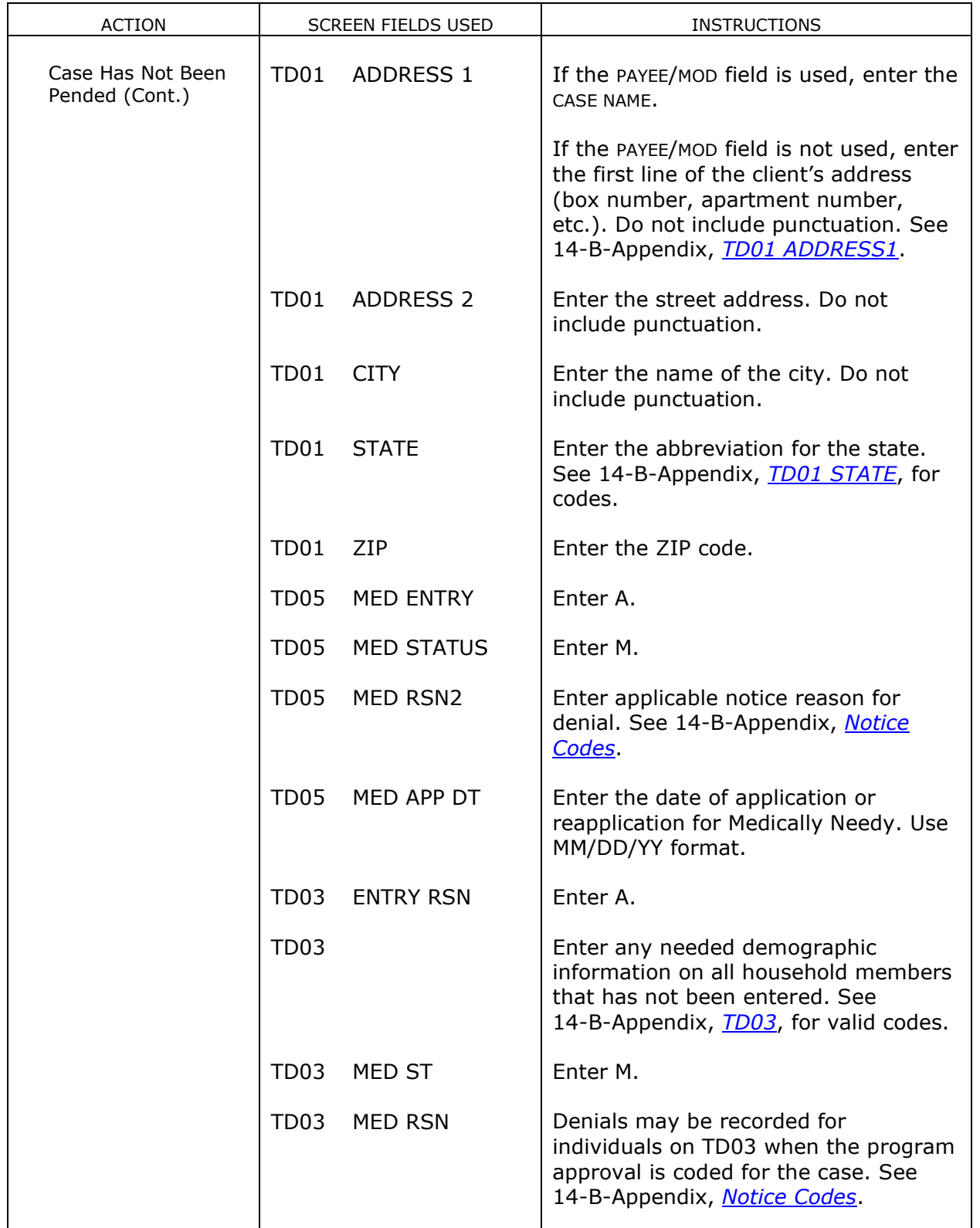

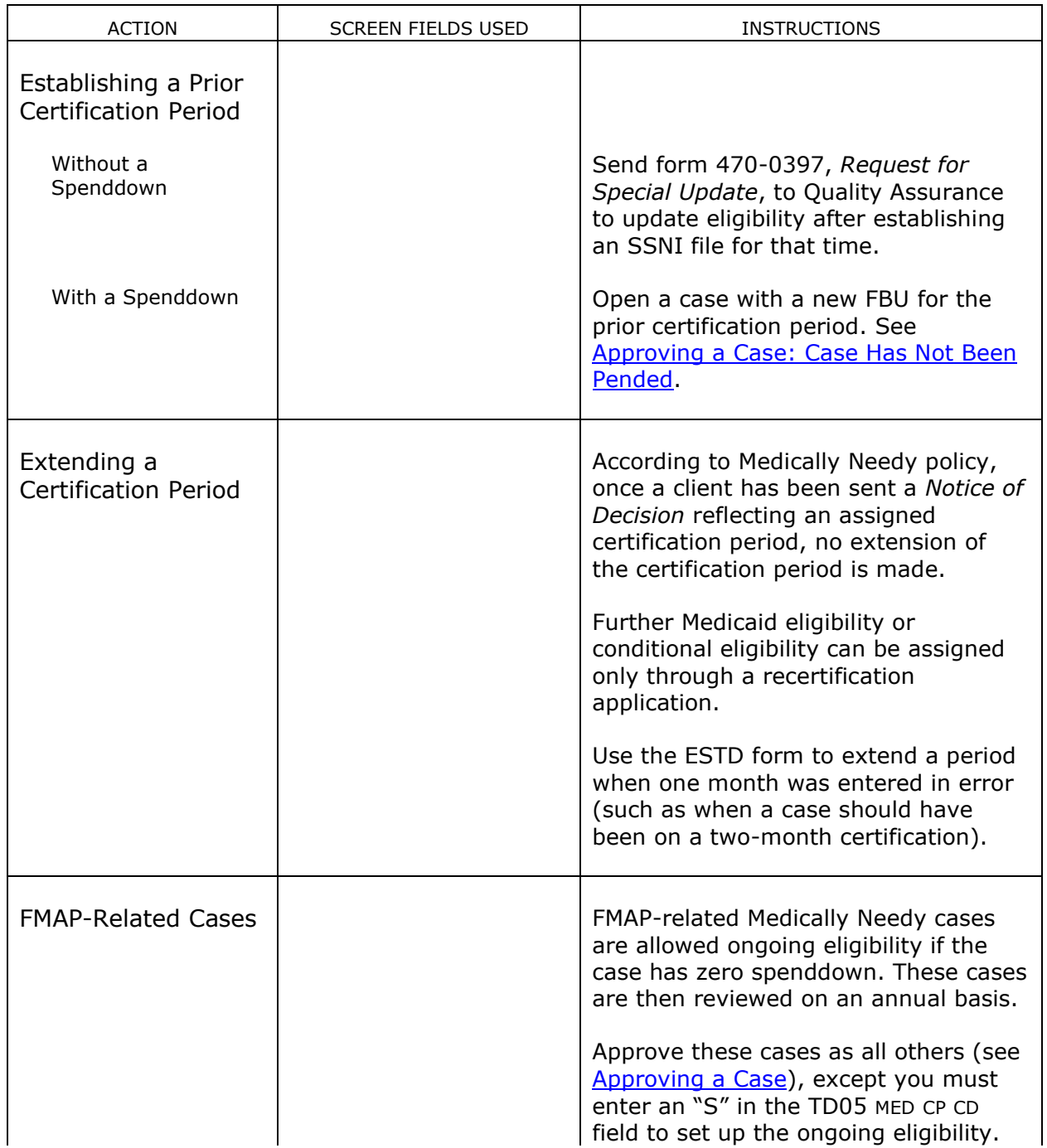

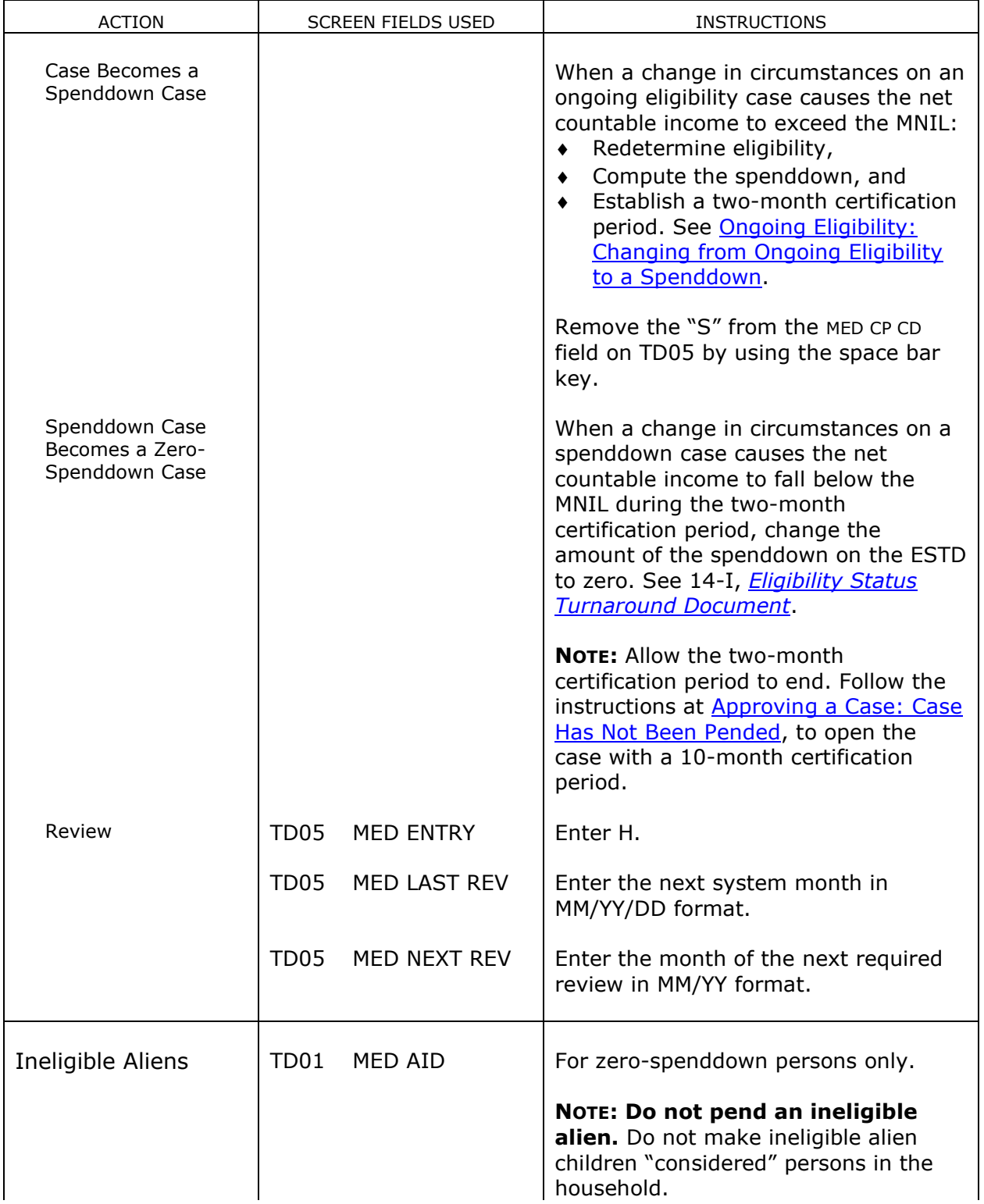

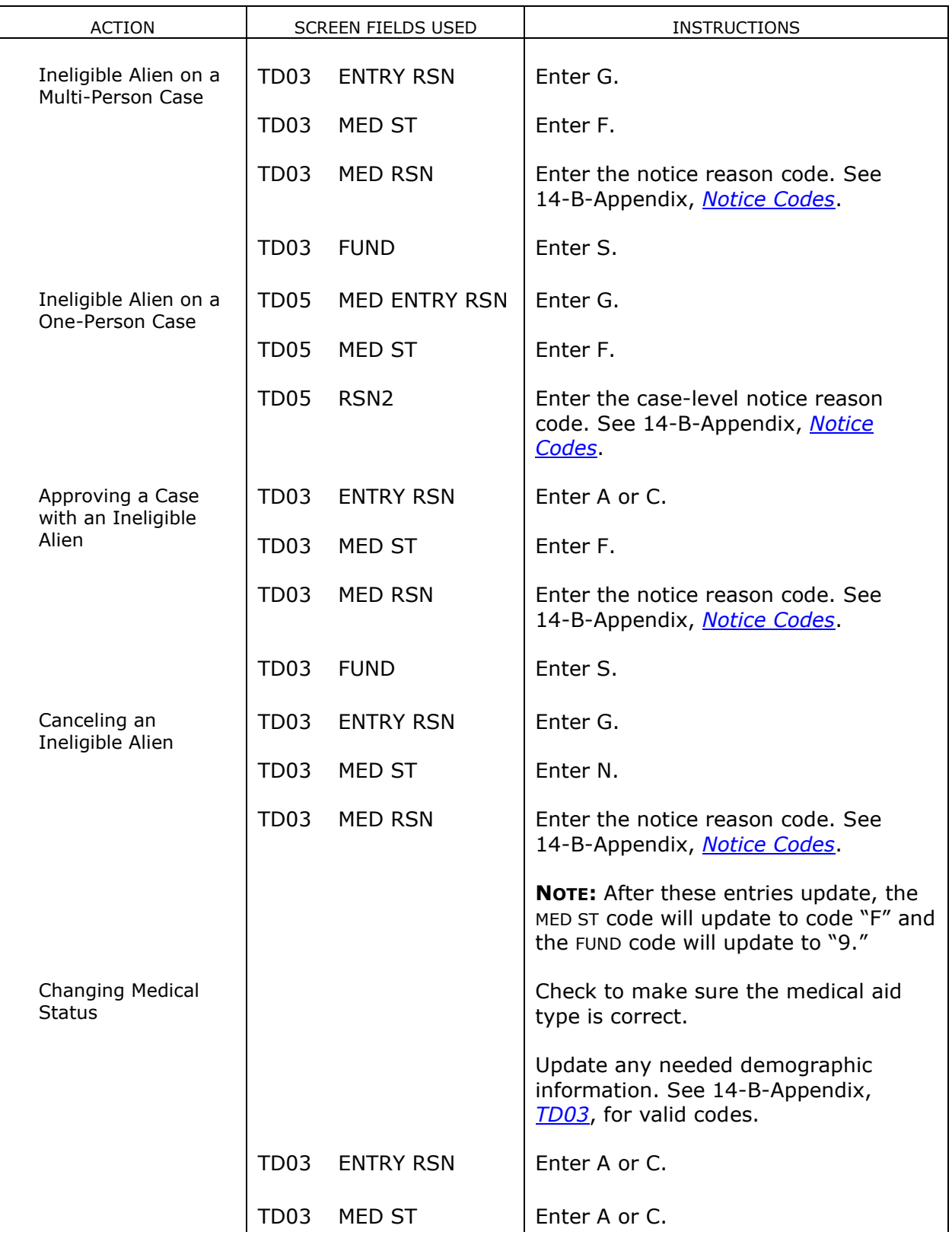

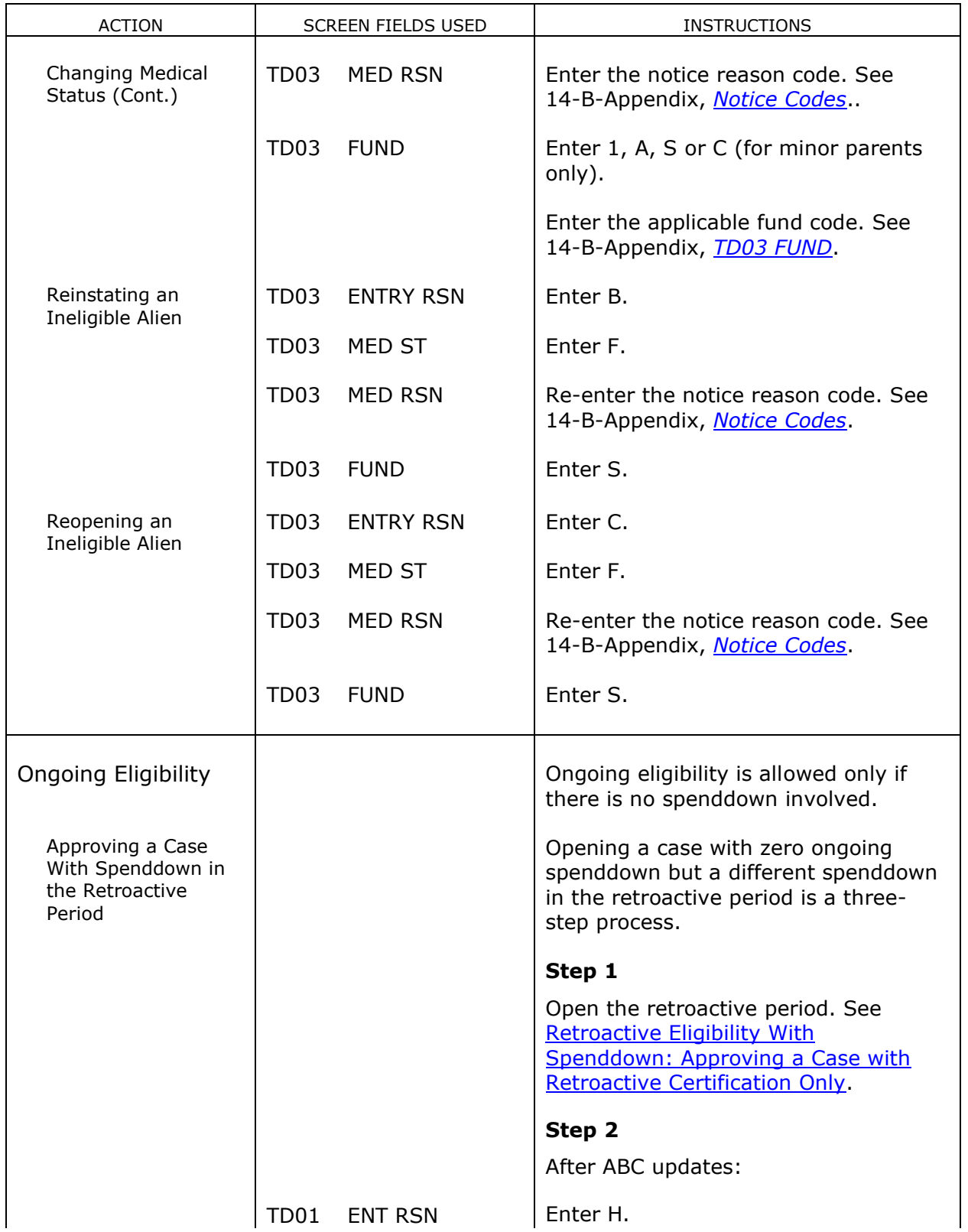

<span id="page-43-0"></span>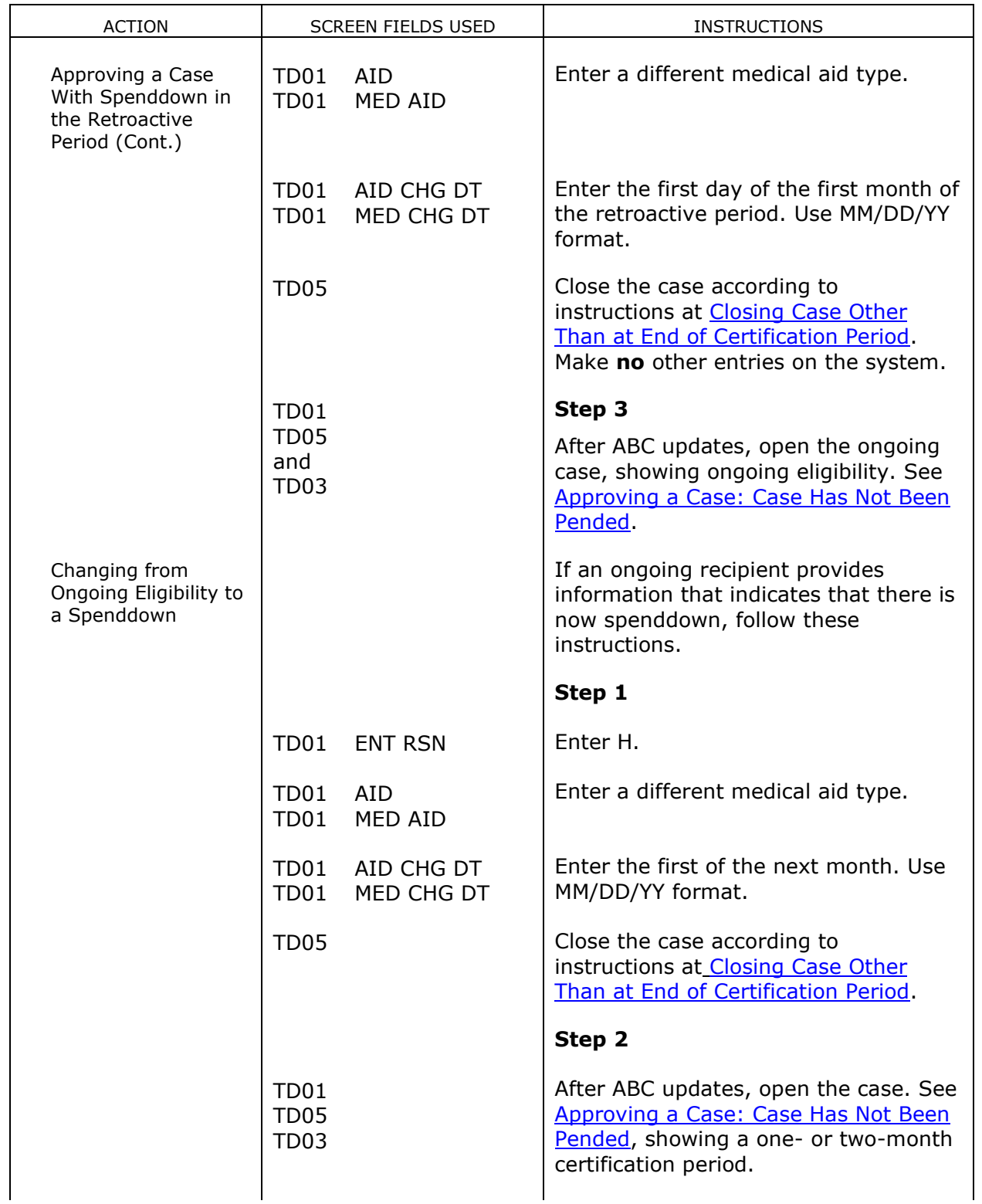

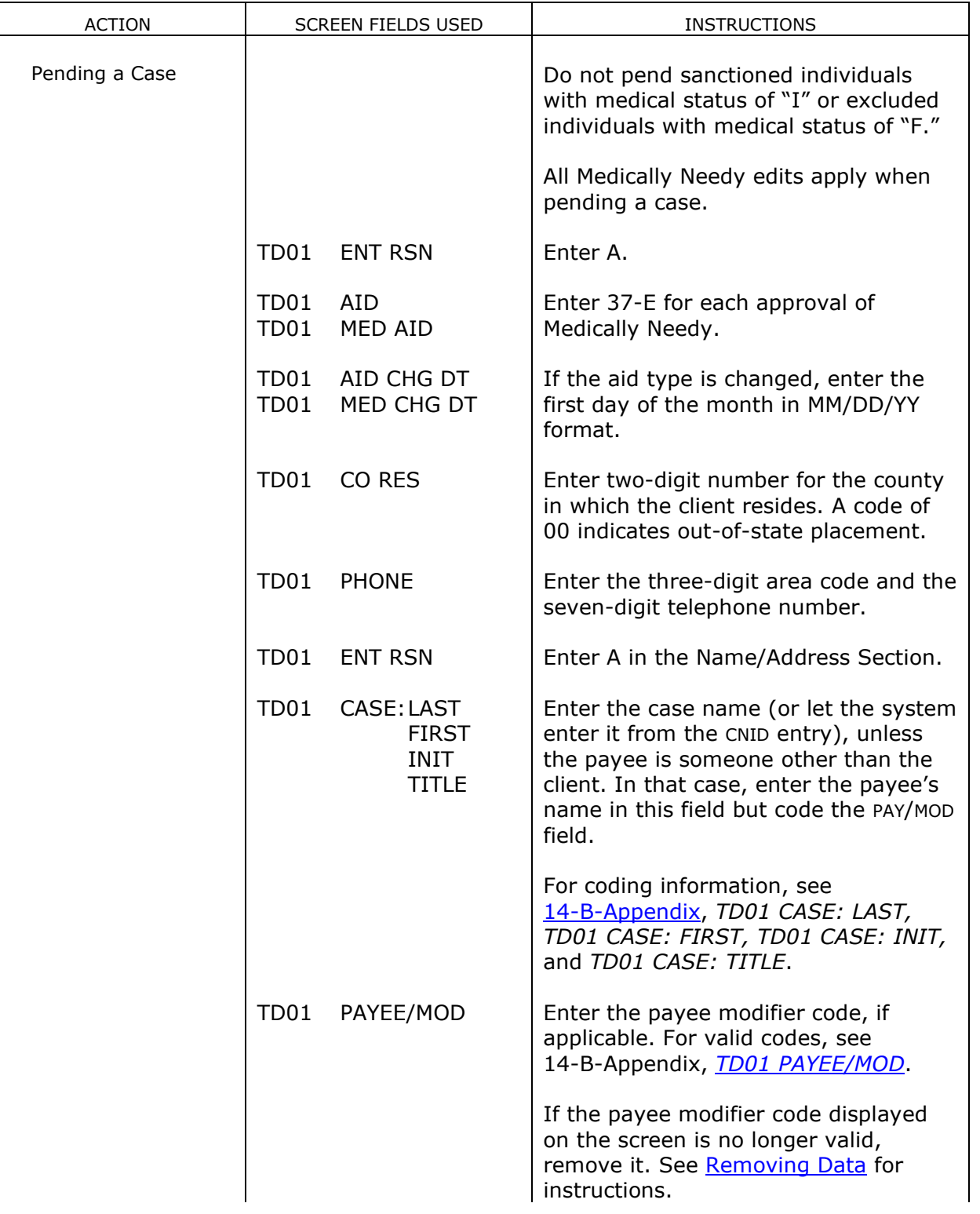

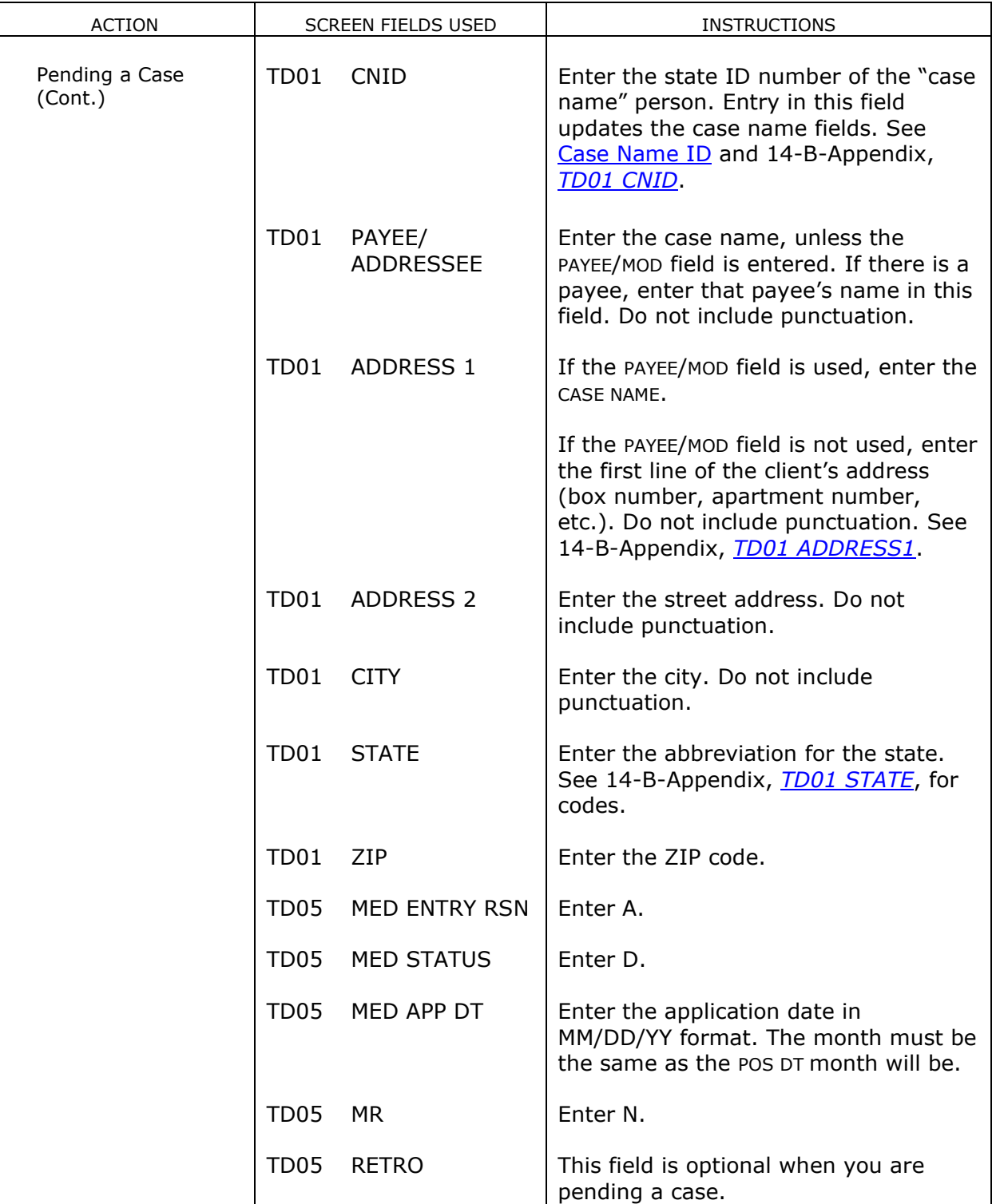

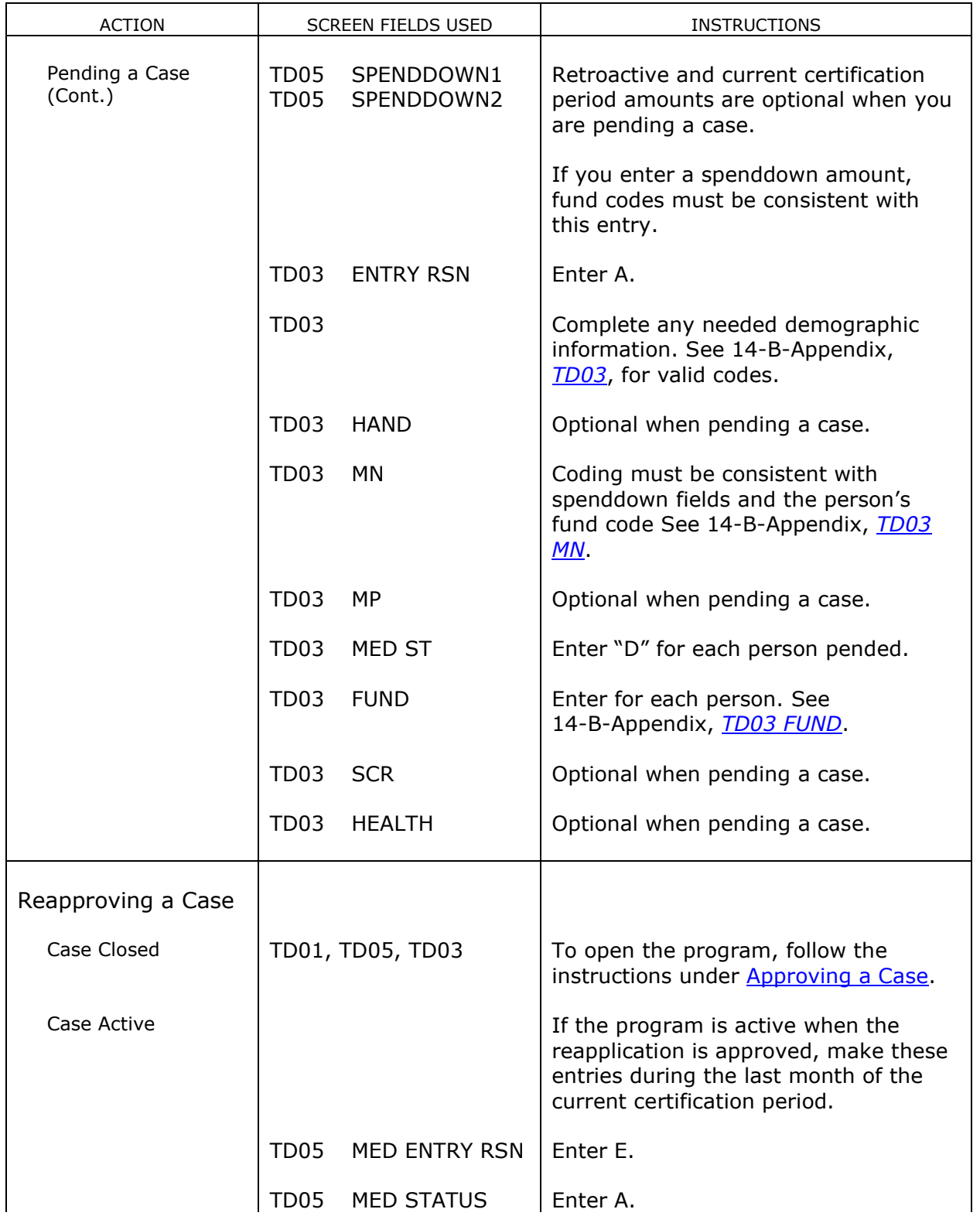

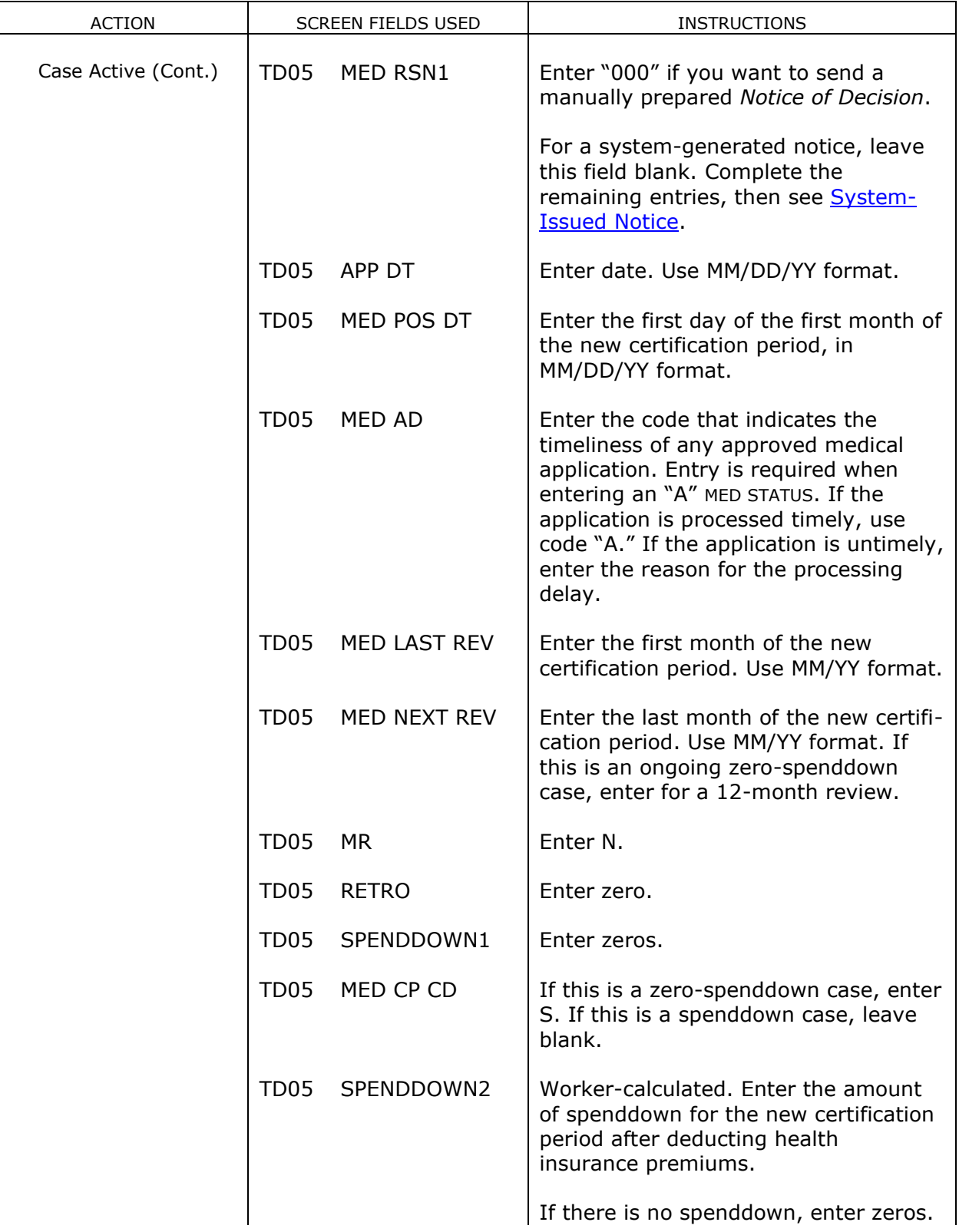

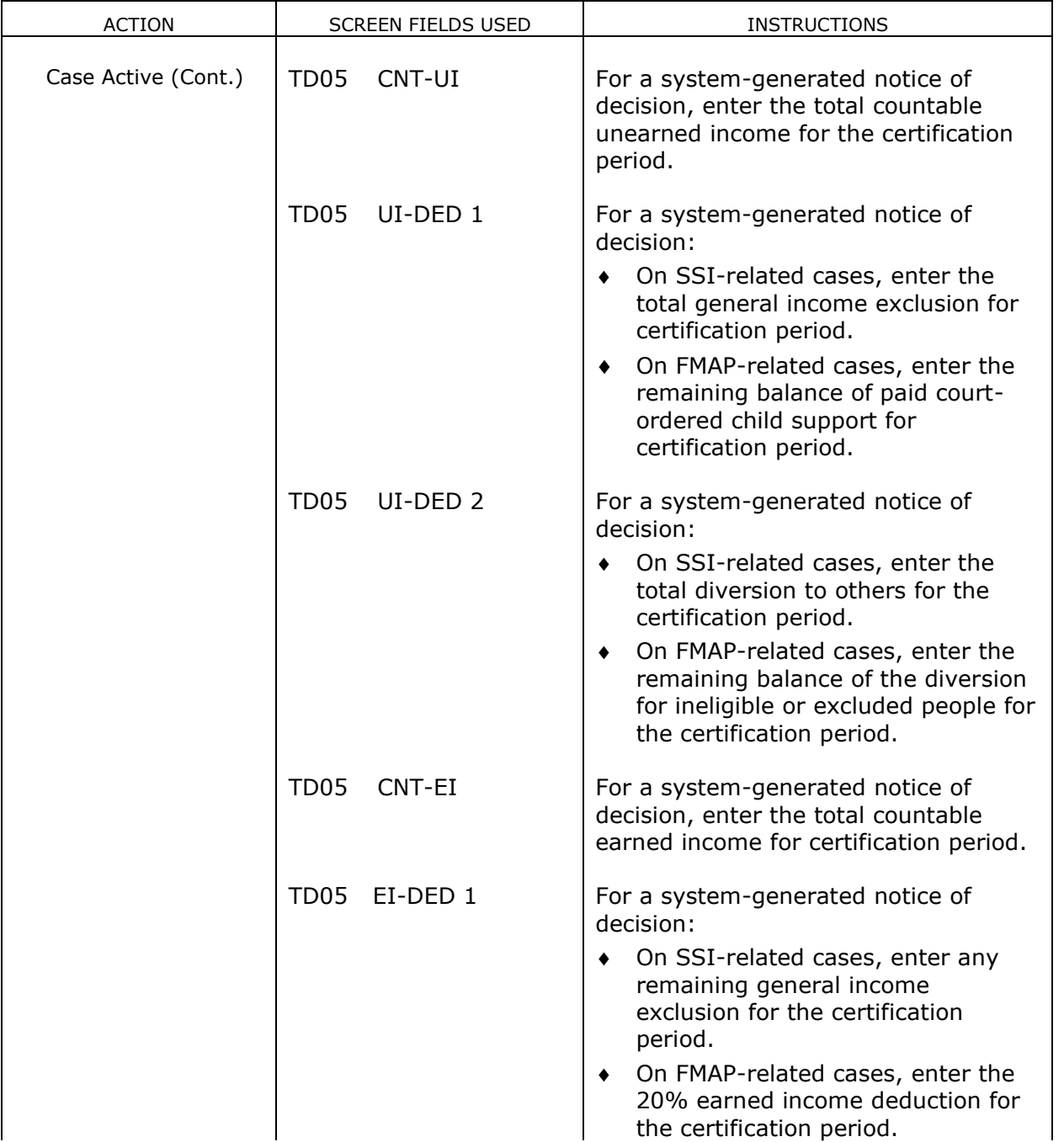

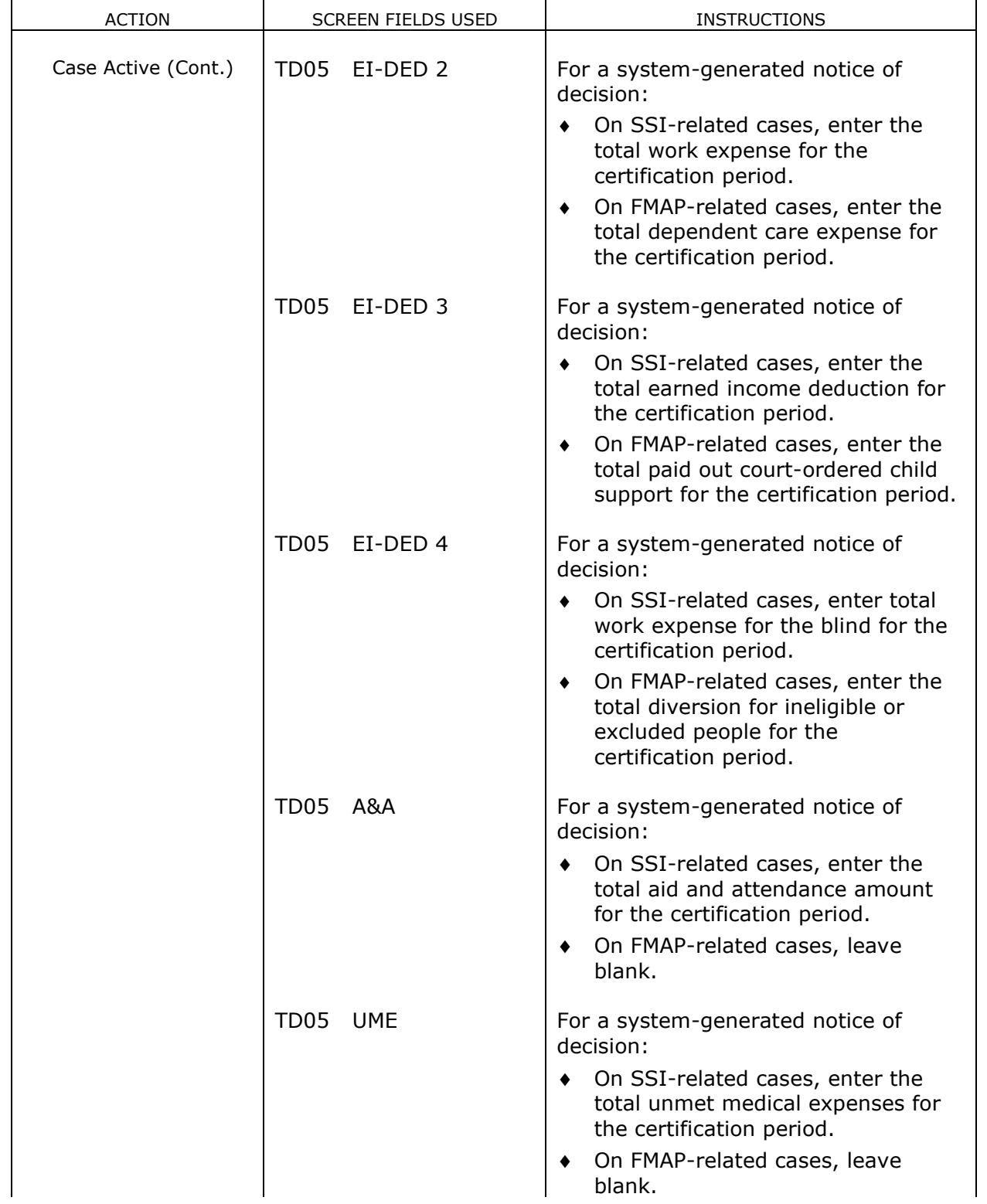

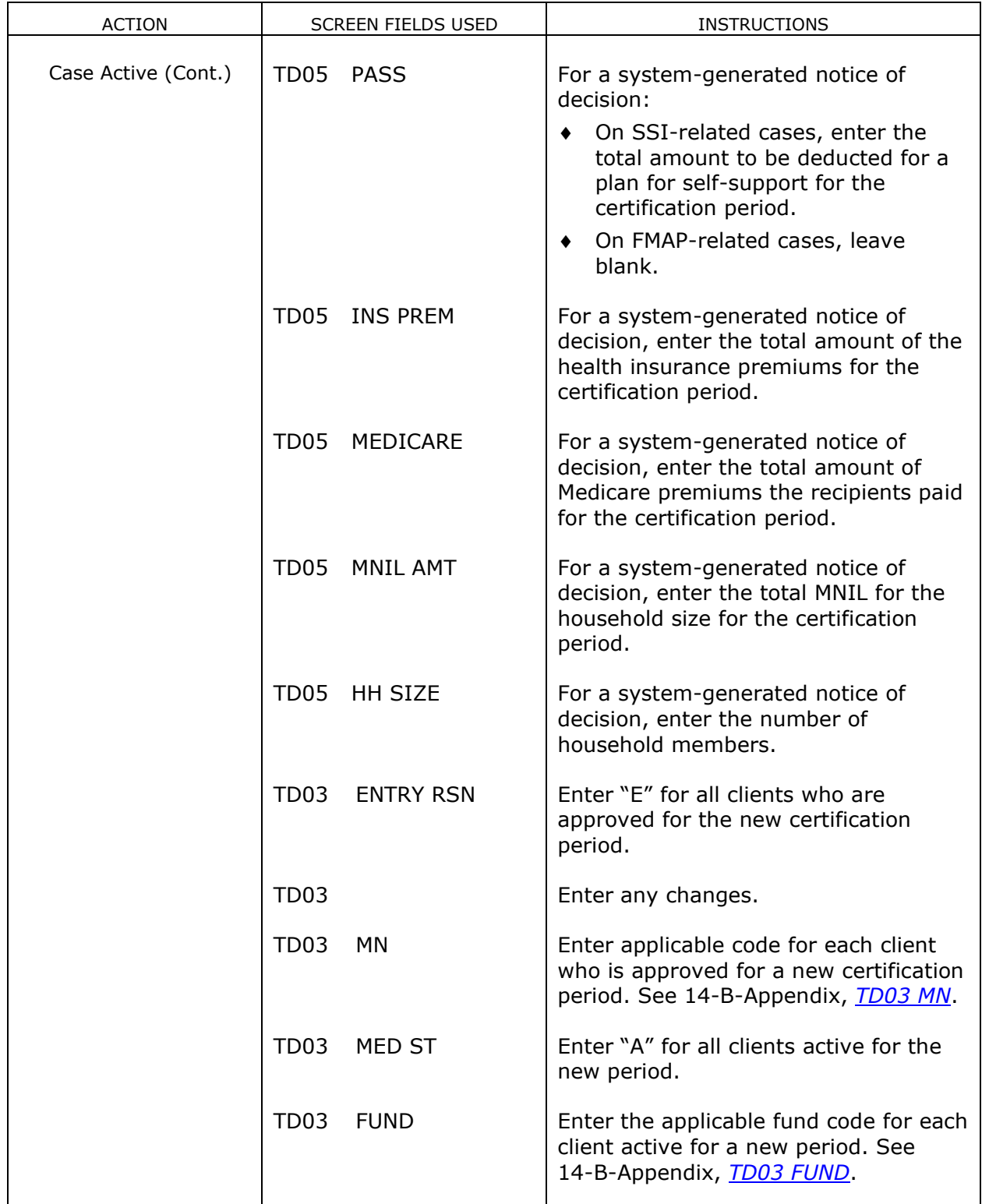

<span id="page-51-0"></span>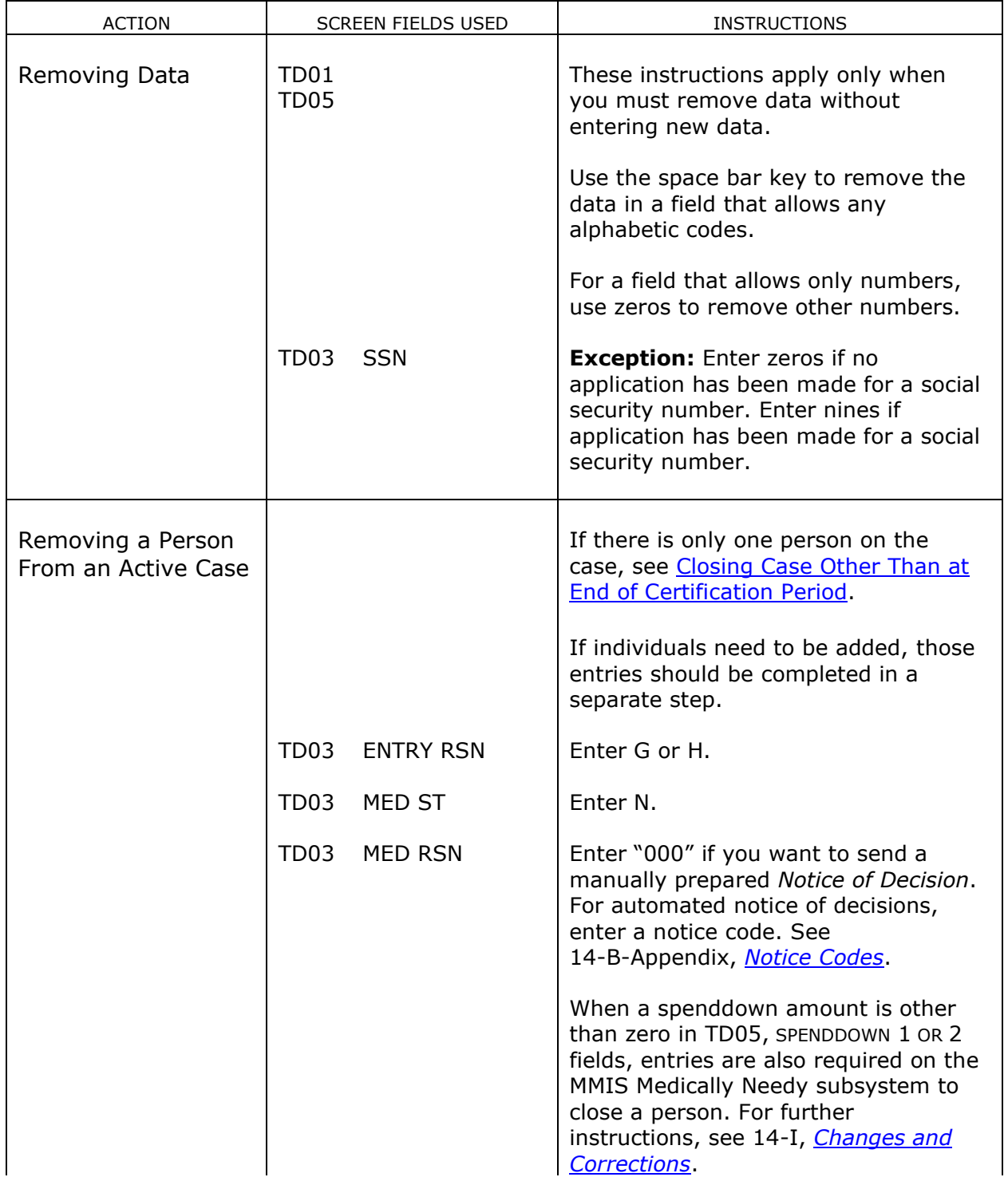

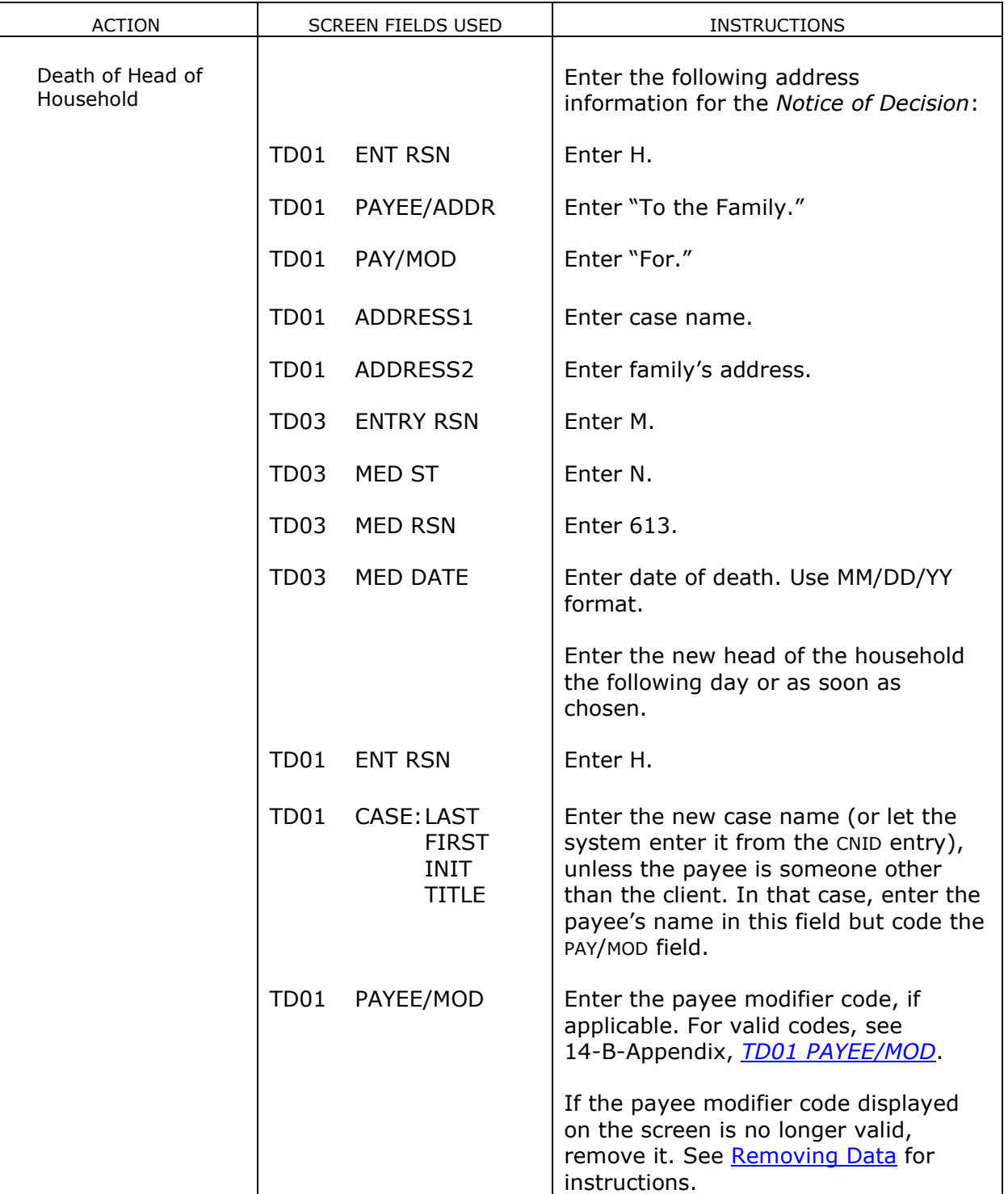

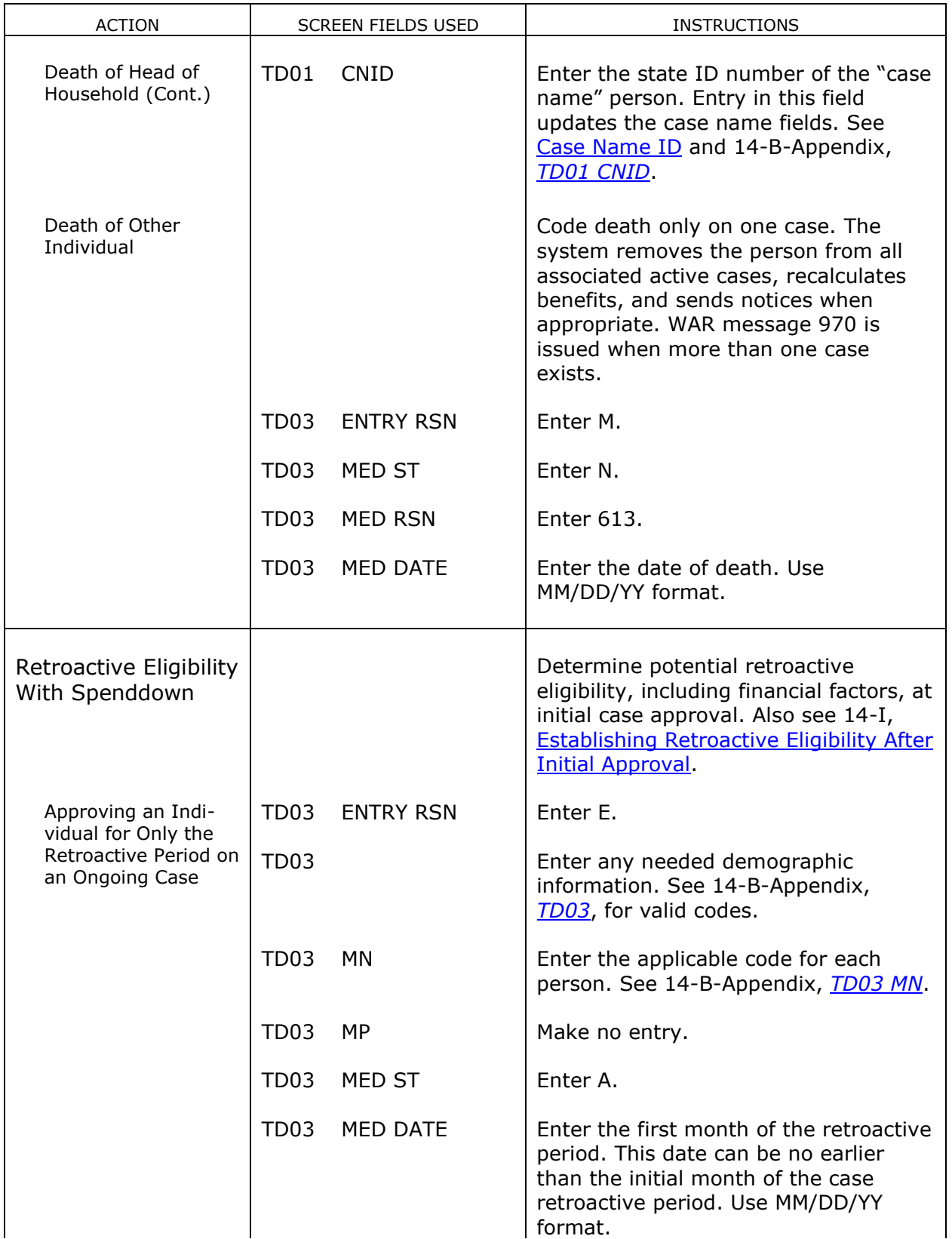

<span id="page-54-0"></span>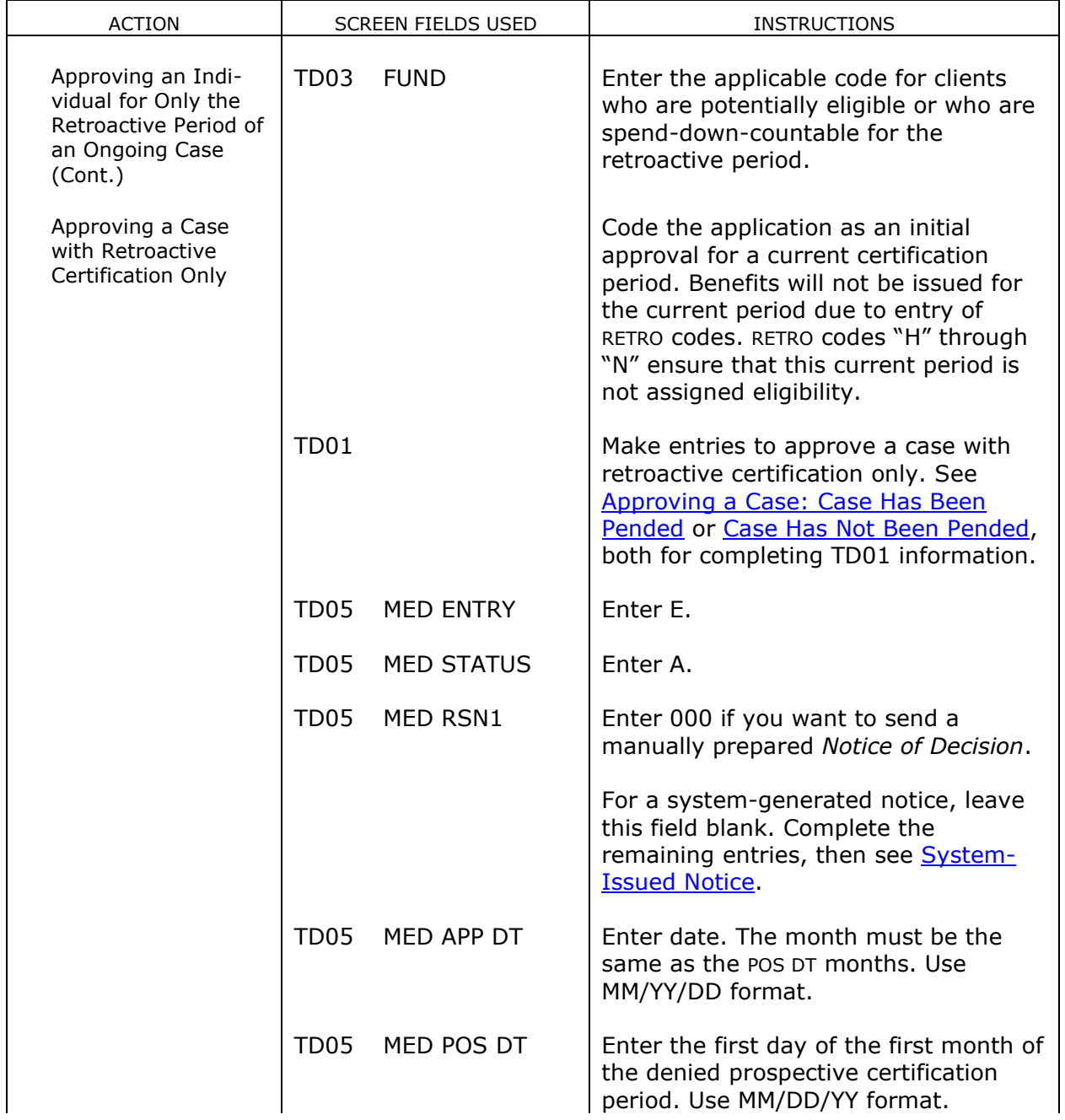

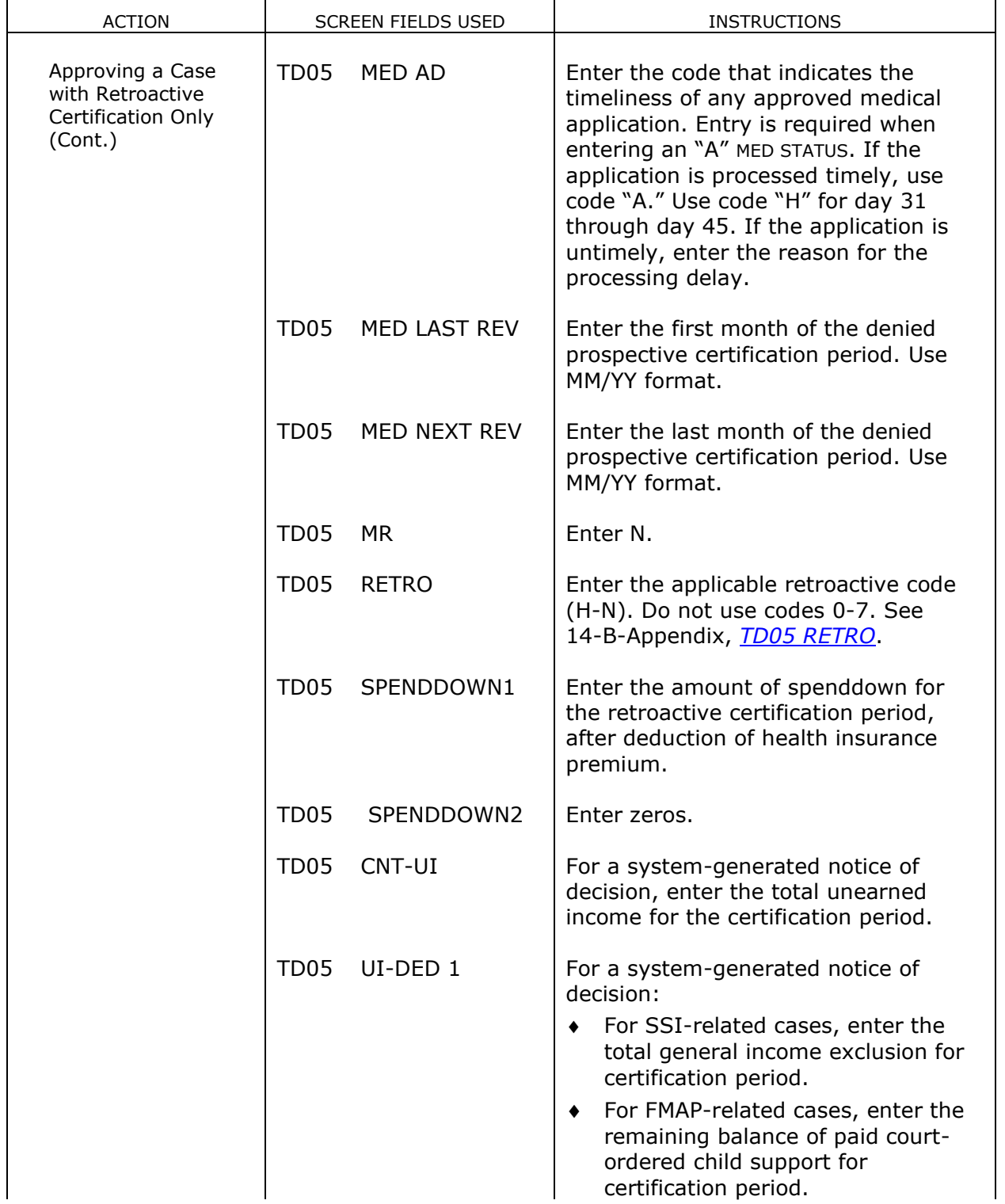

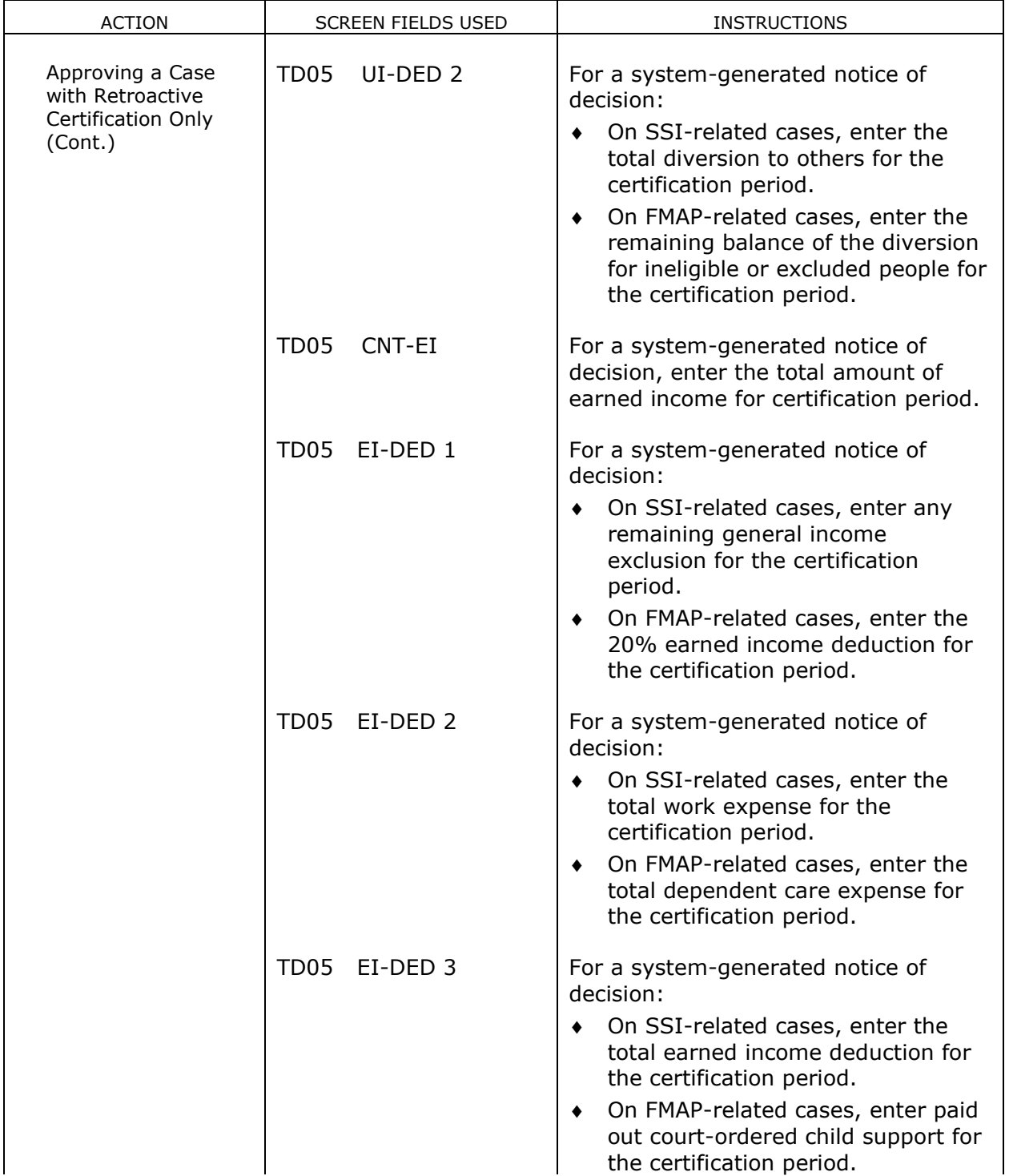

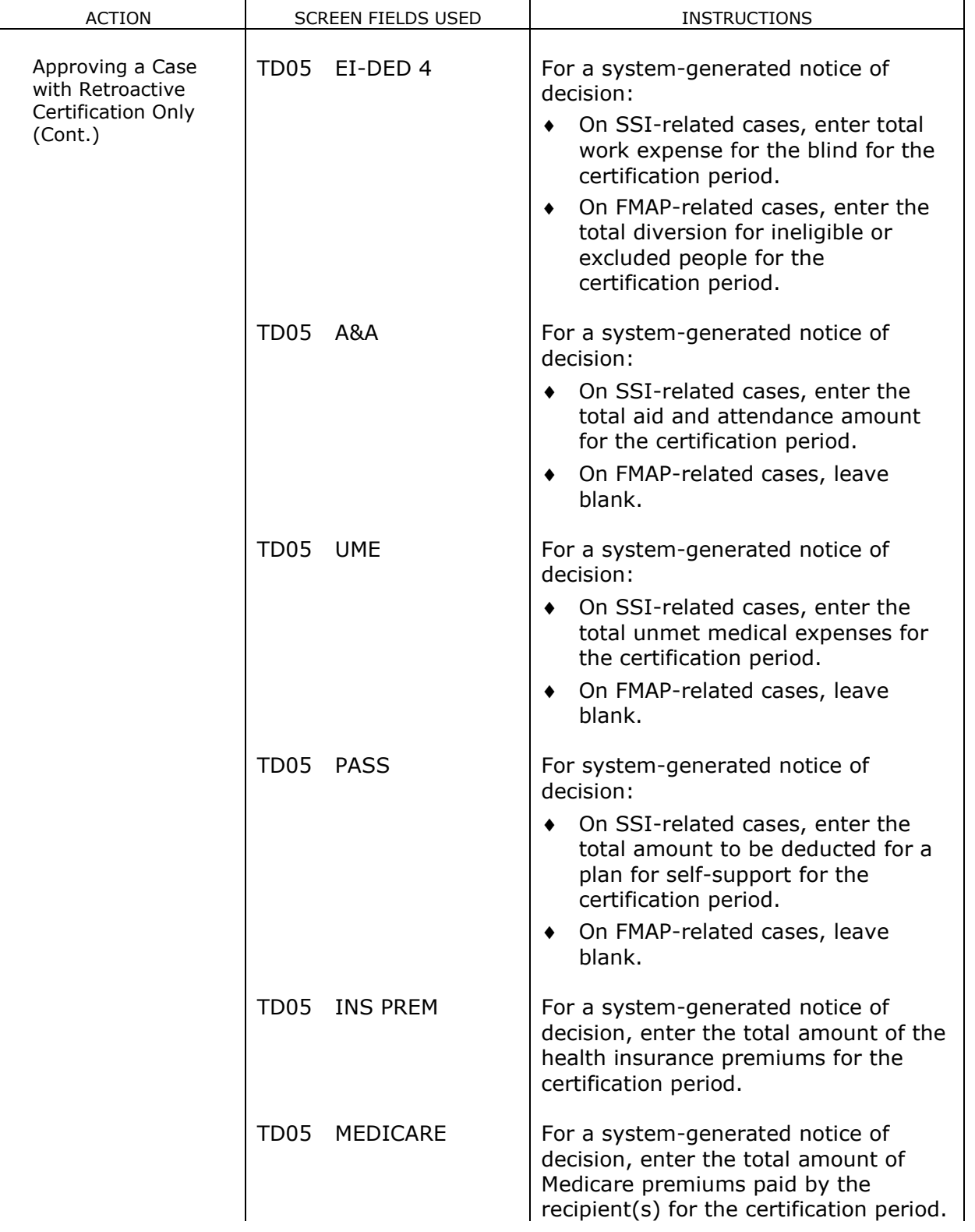

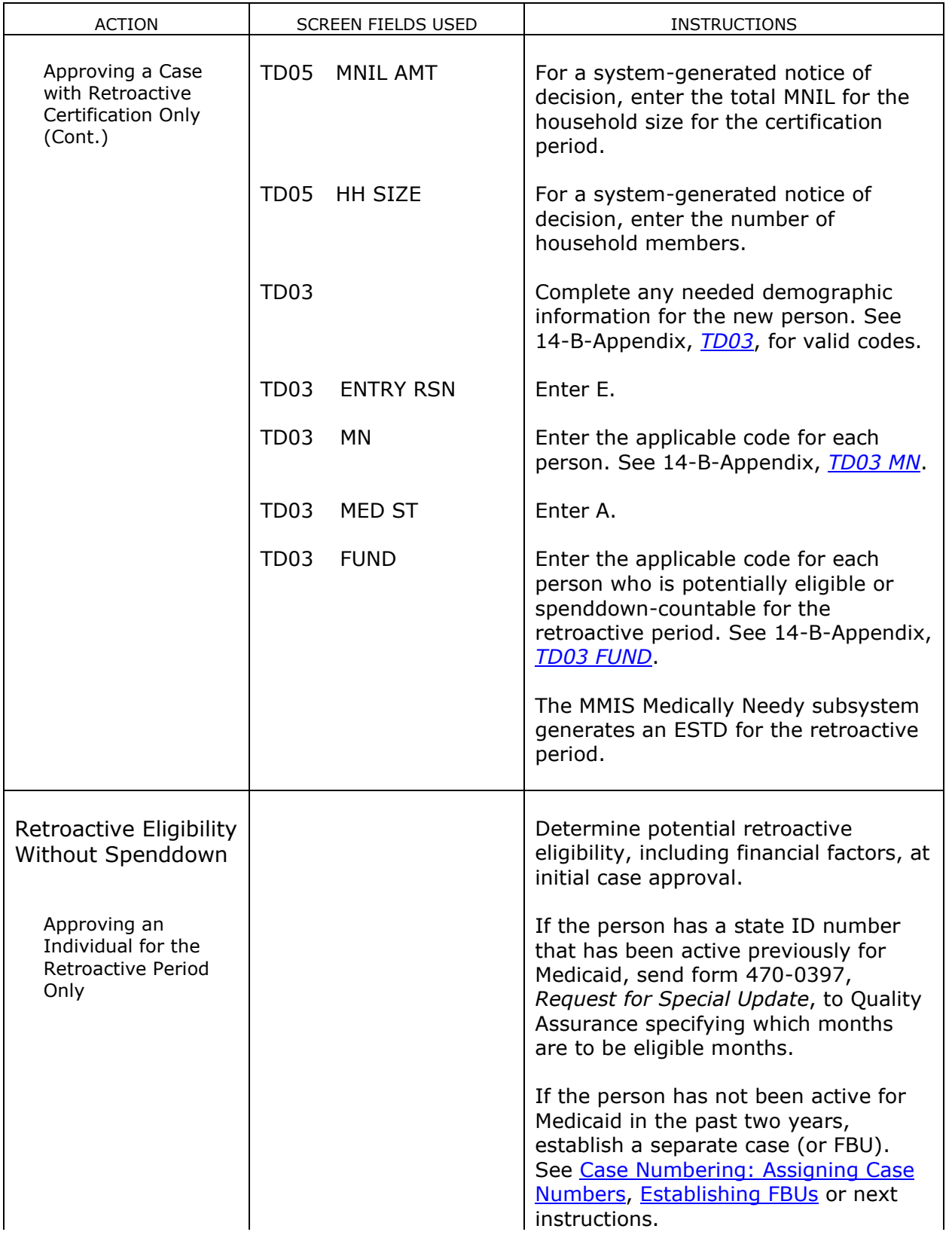

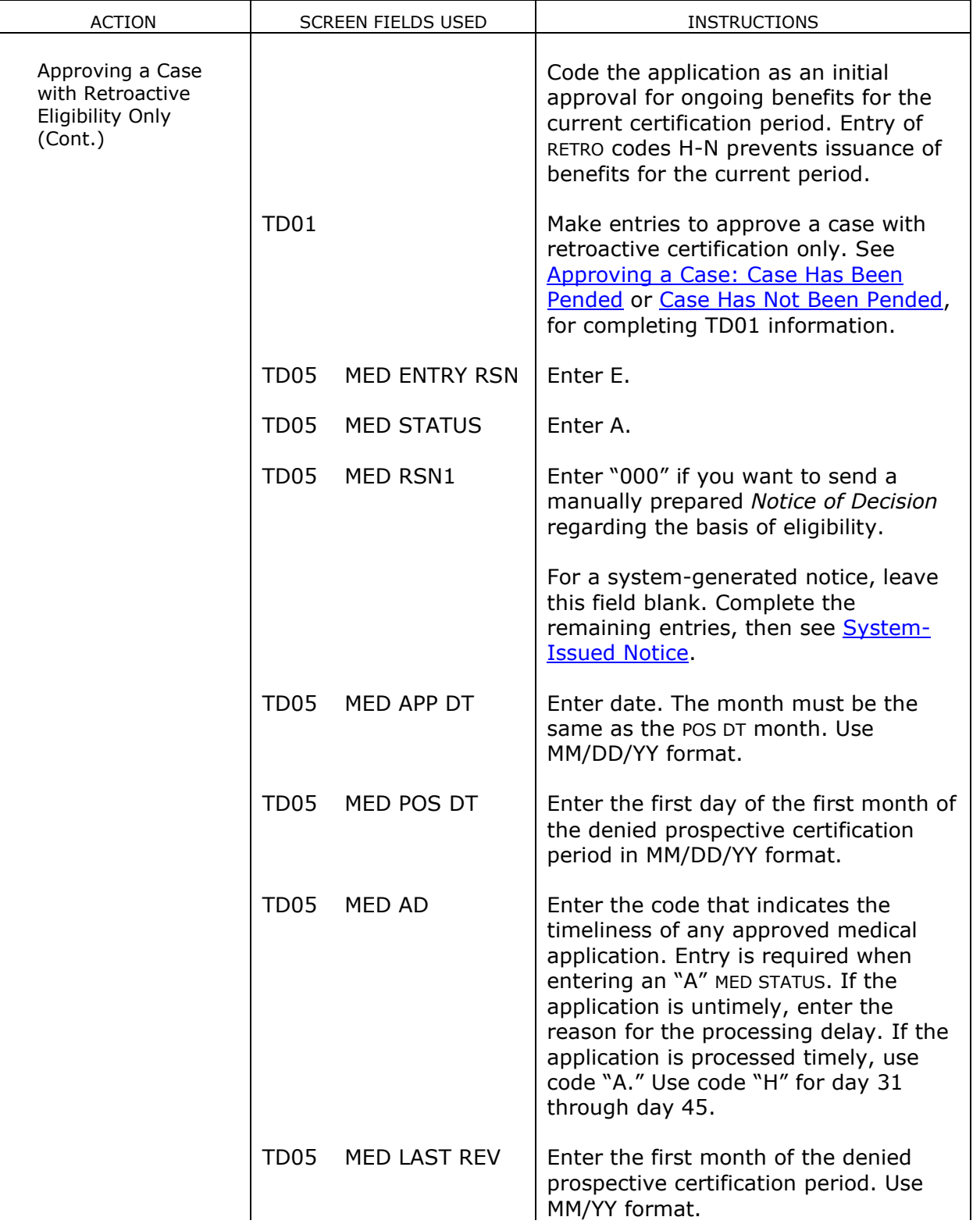

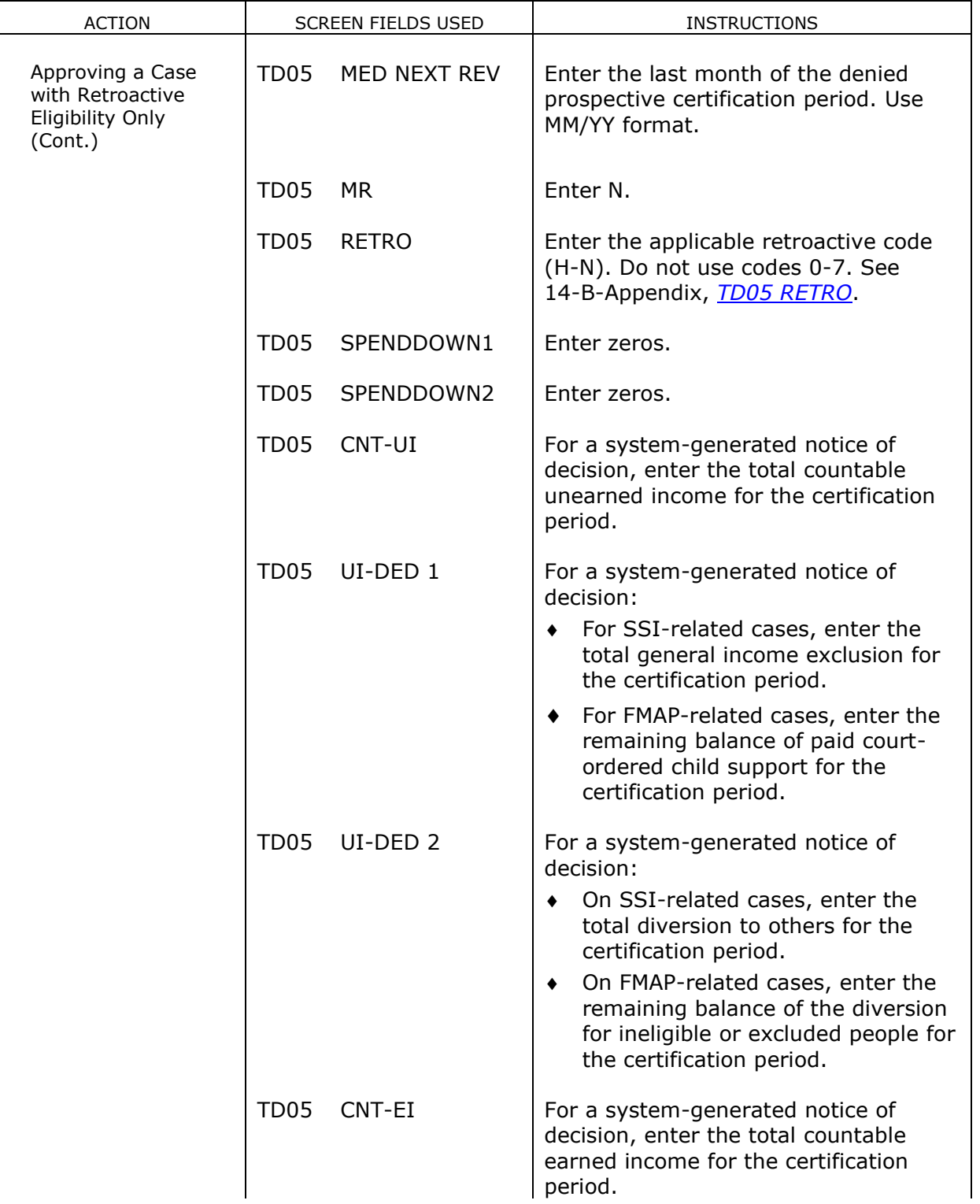

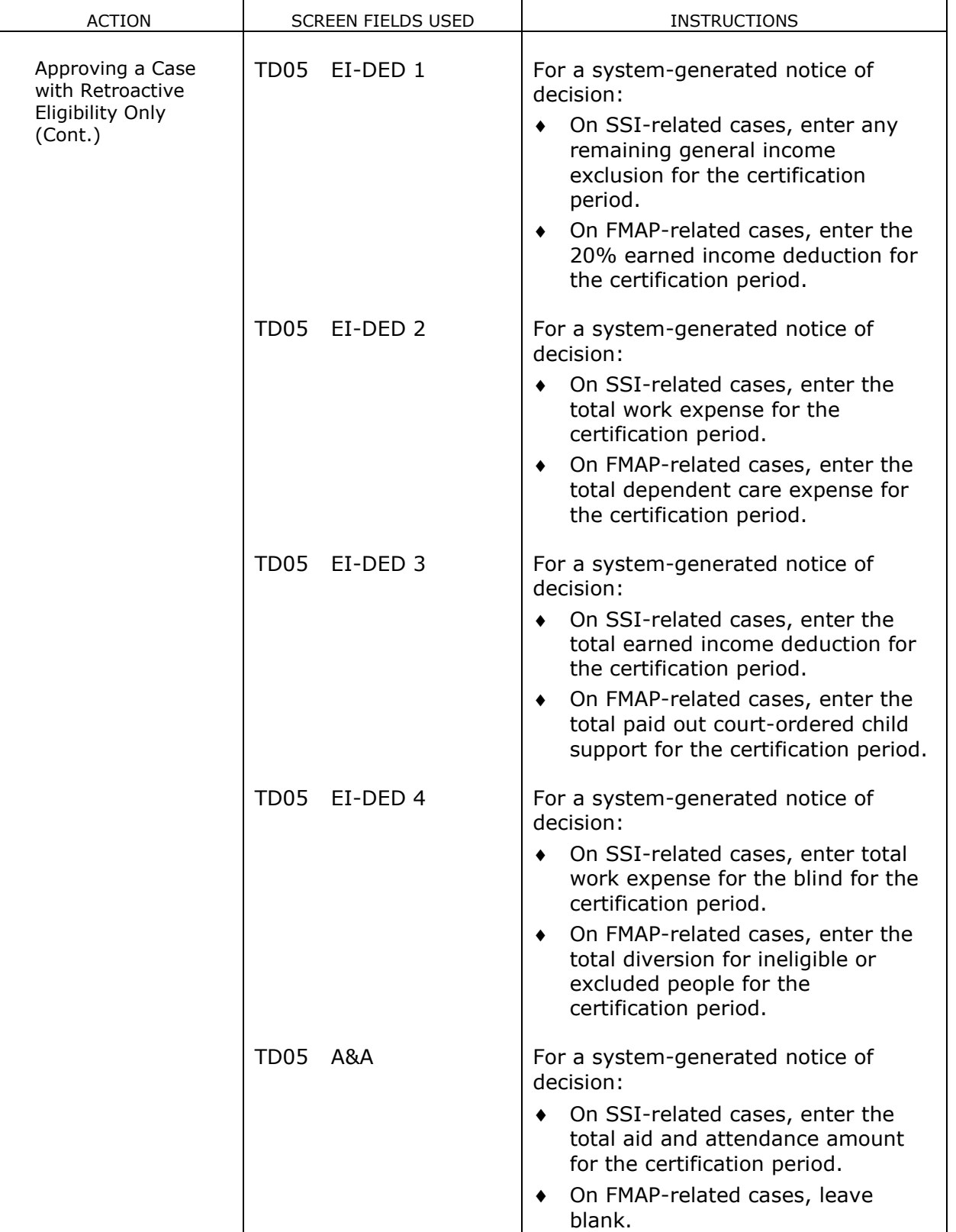

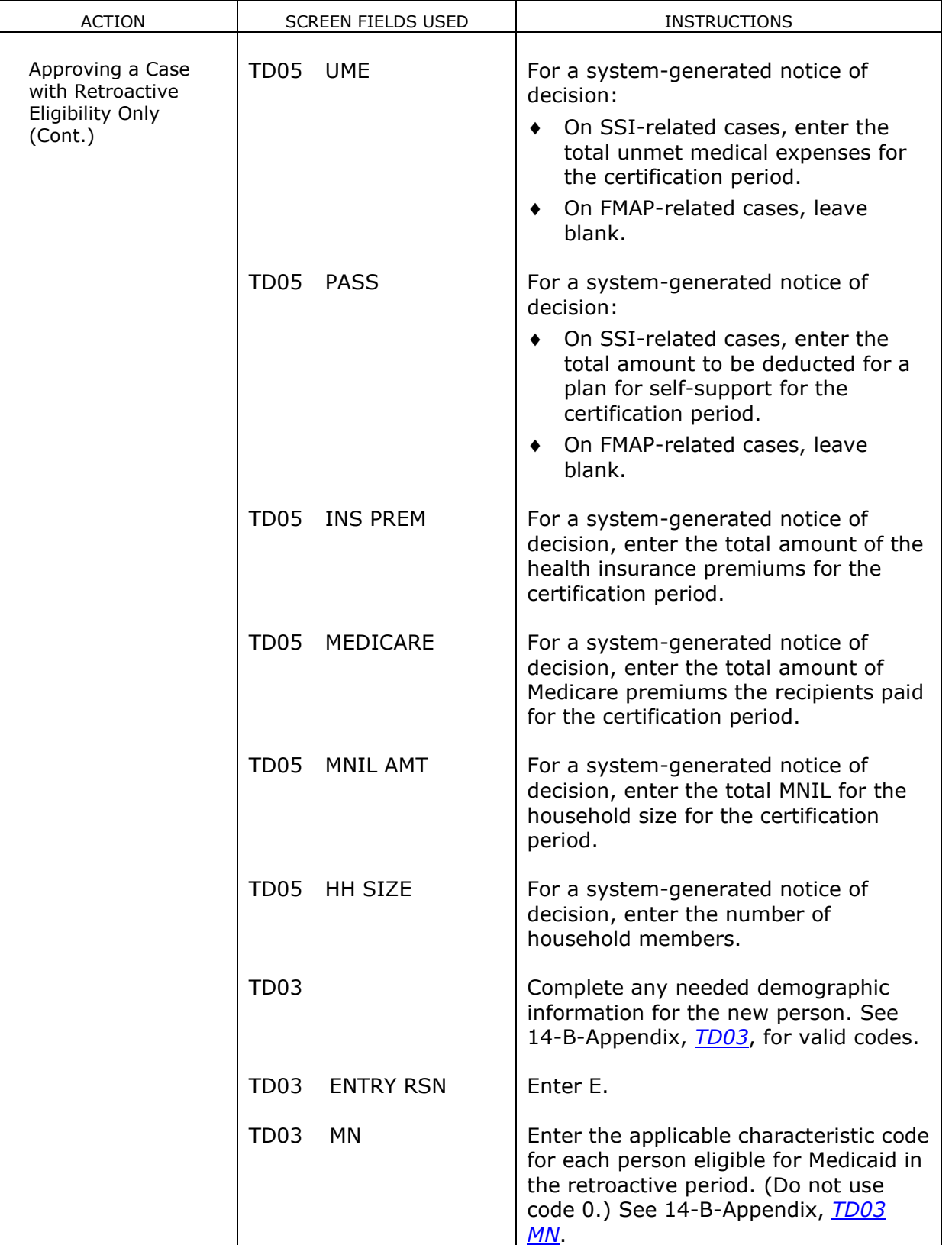

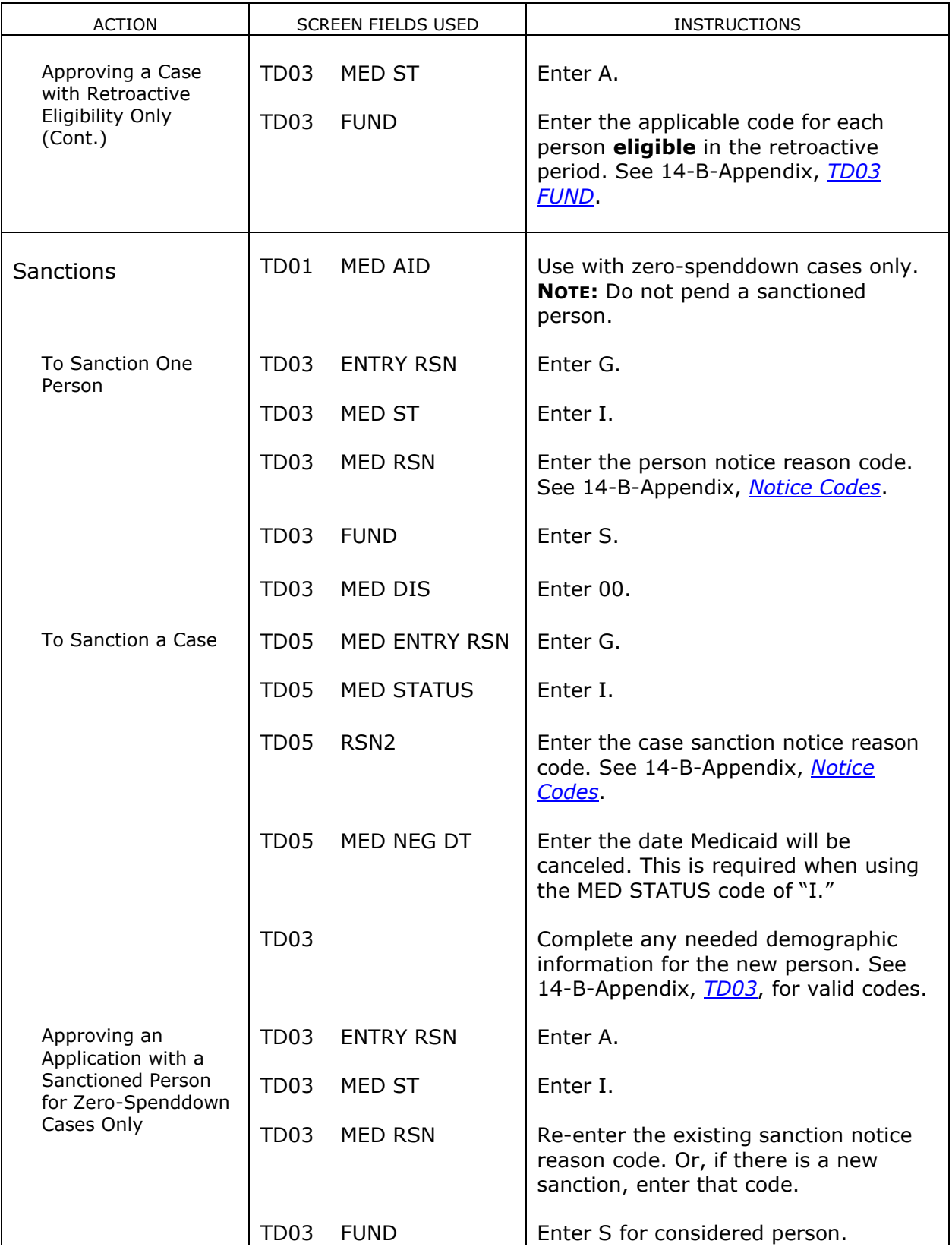

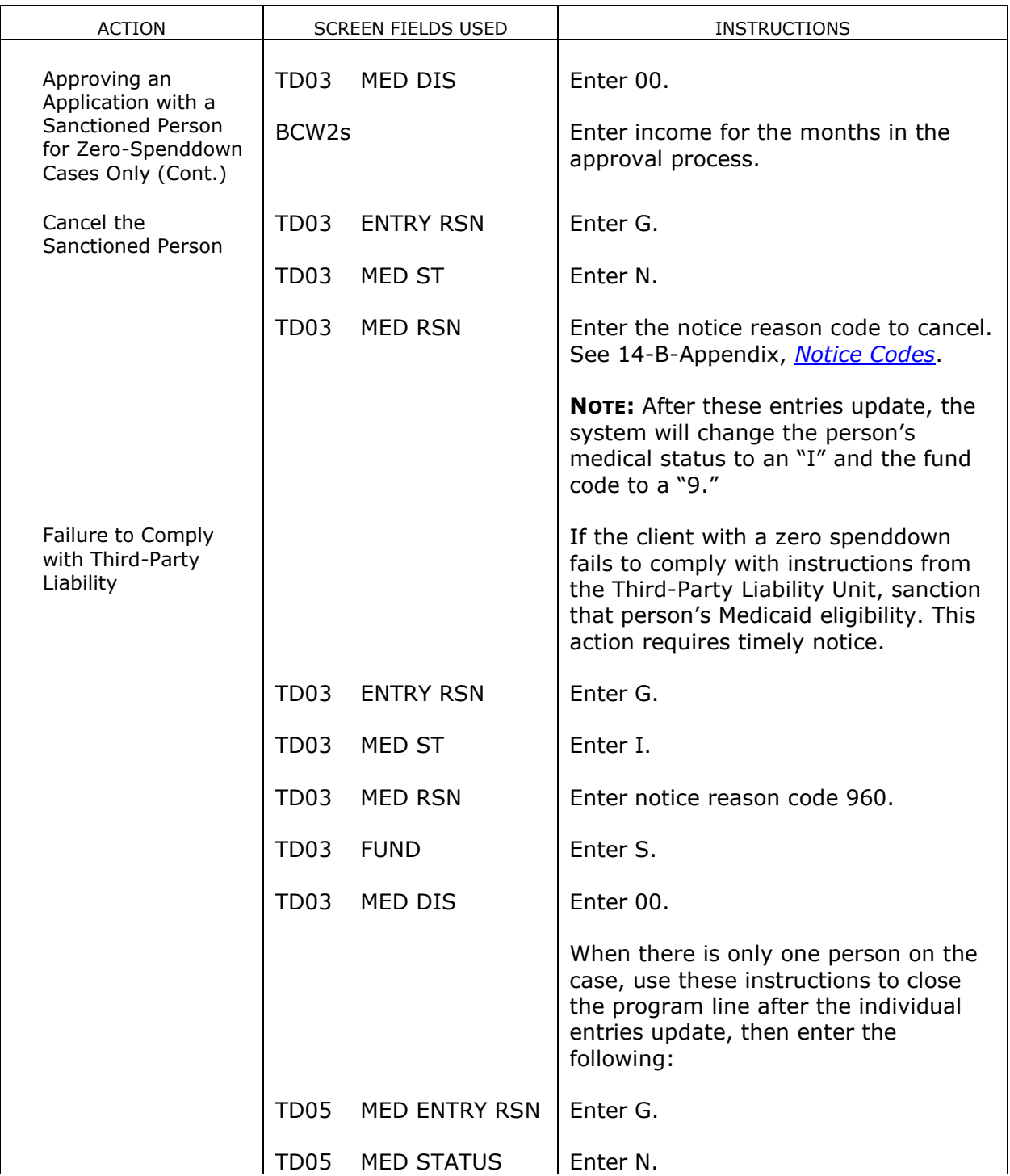

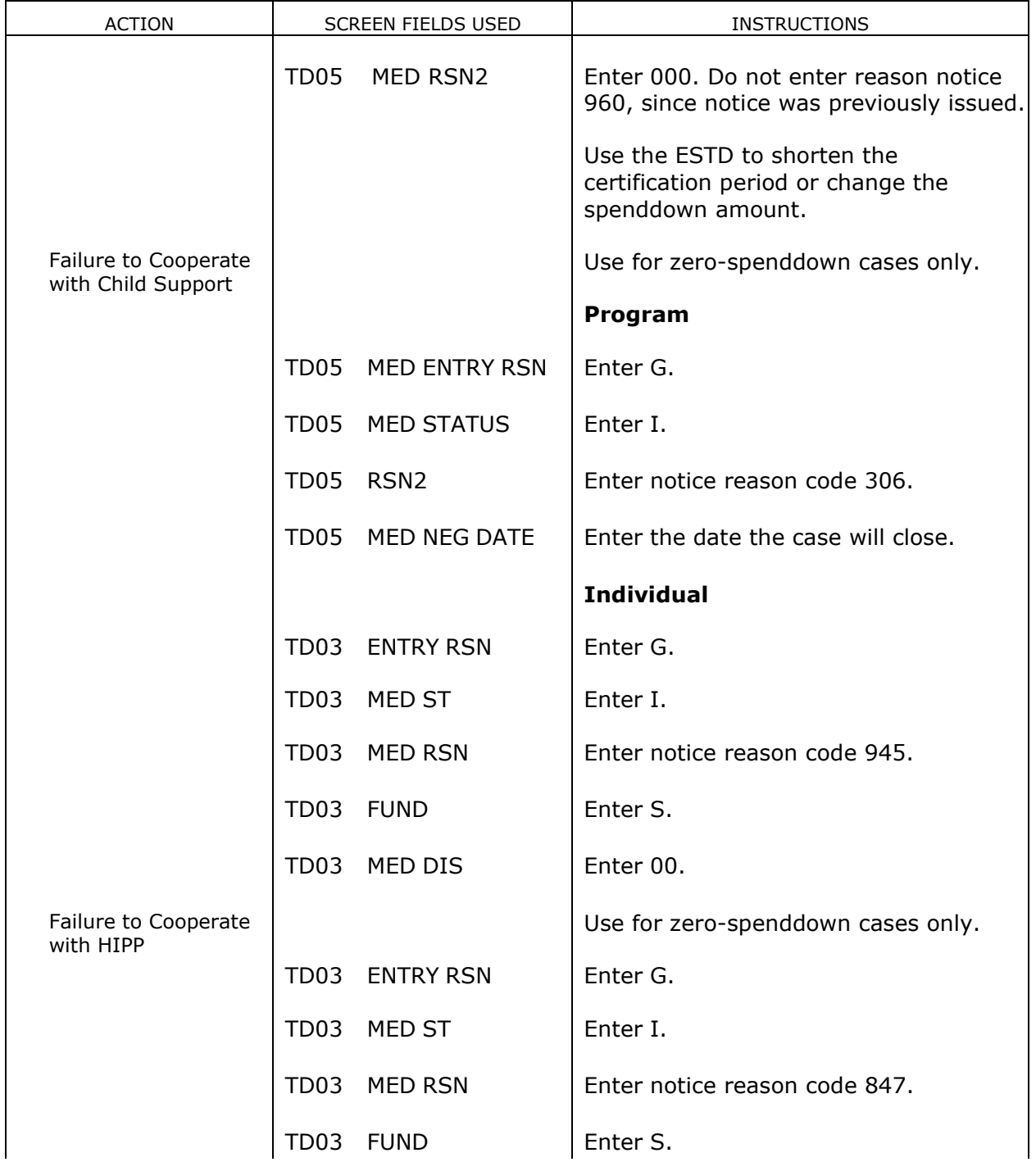

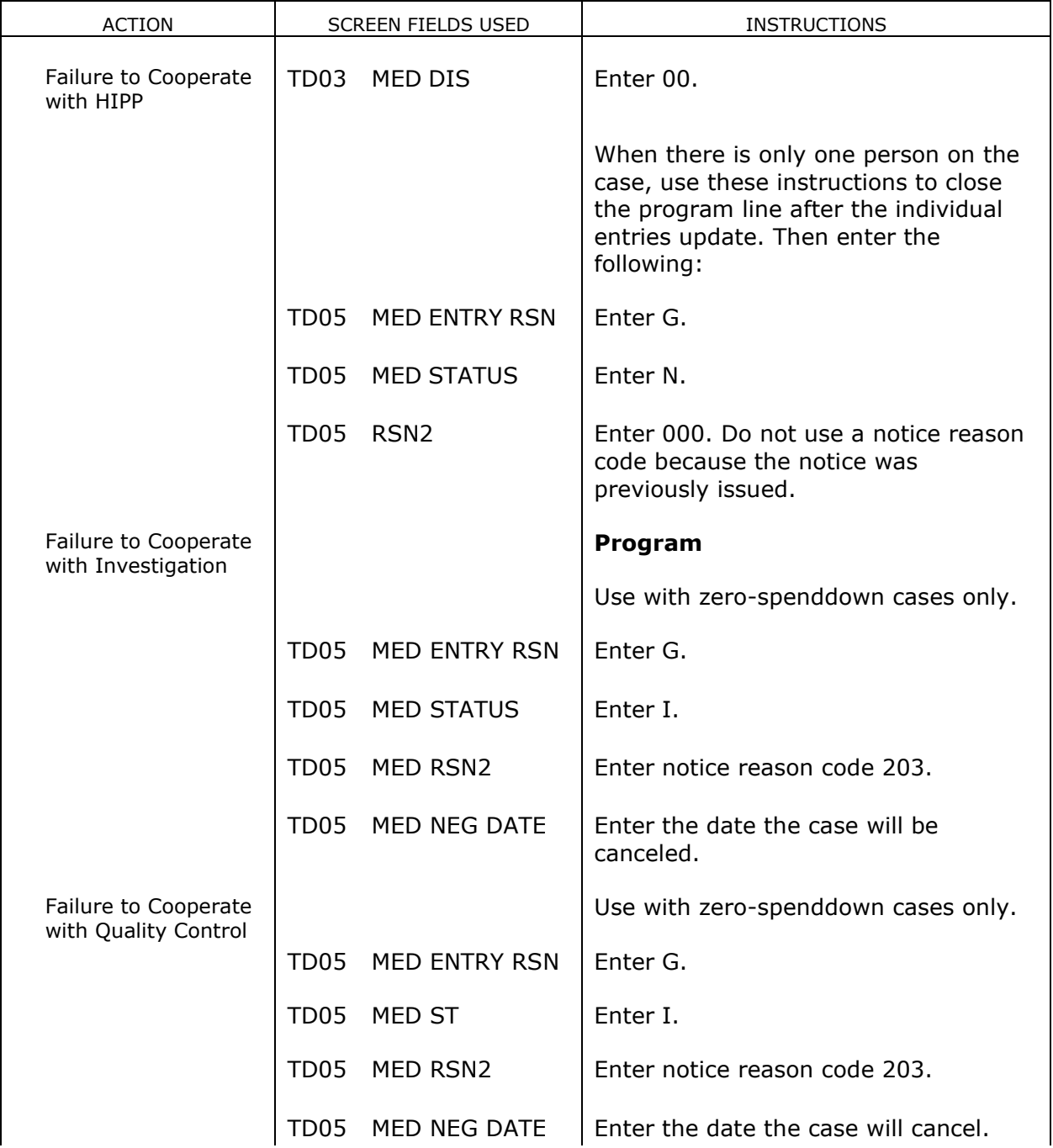

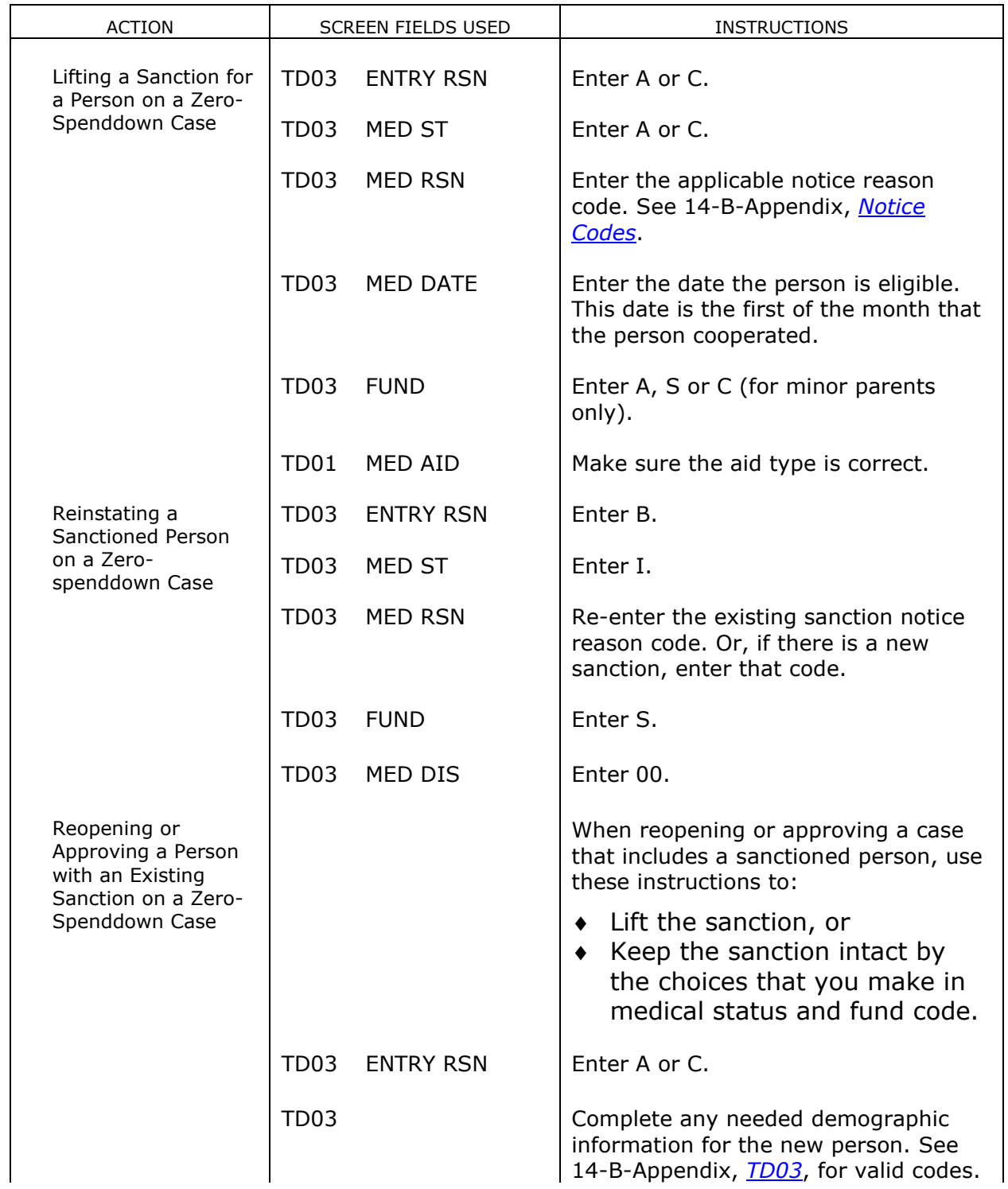

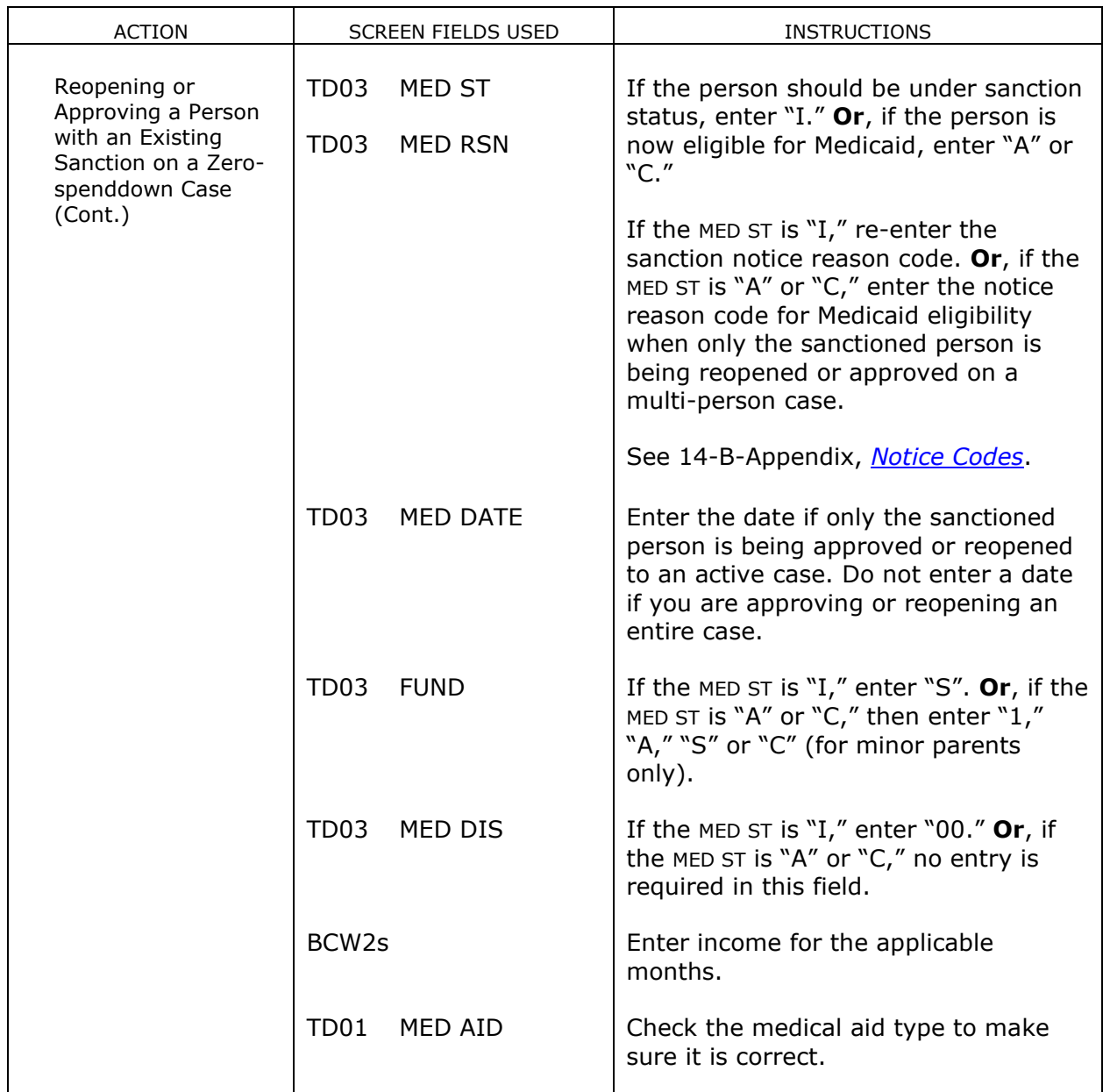

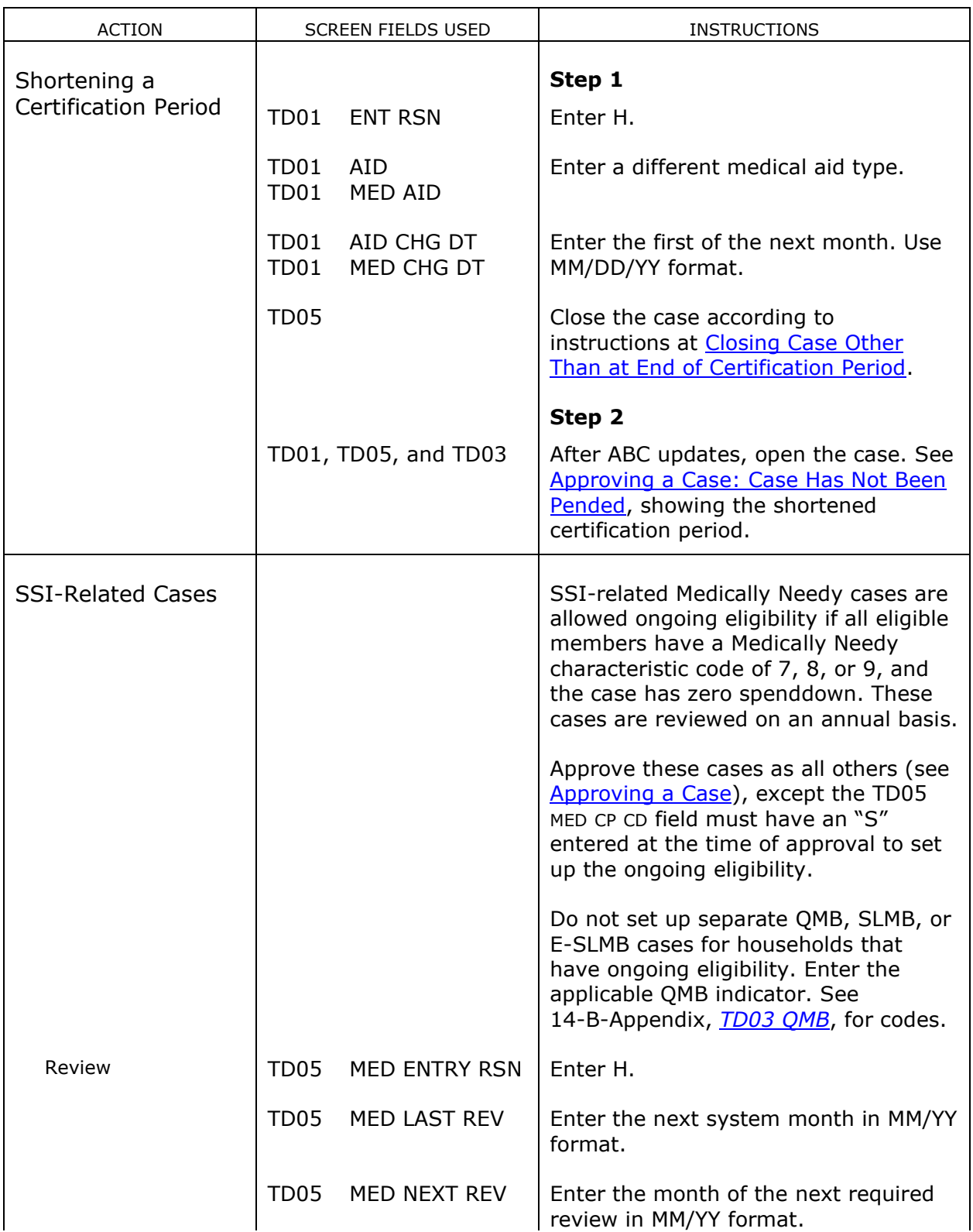

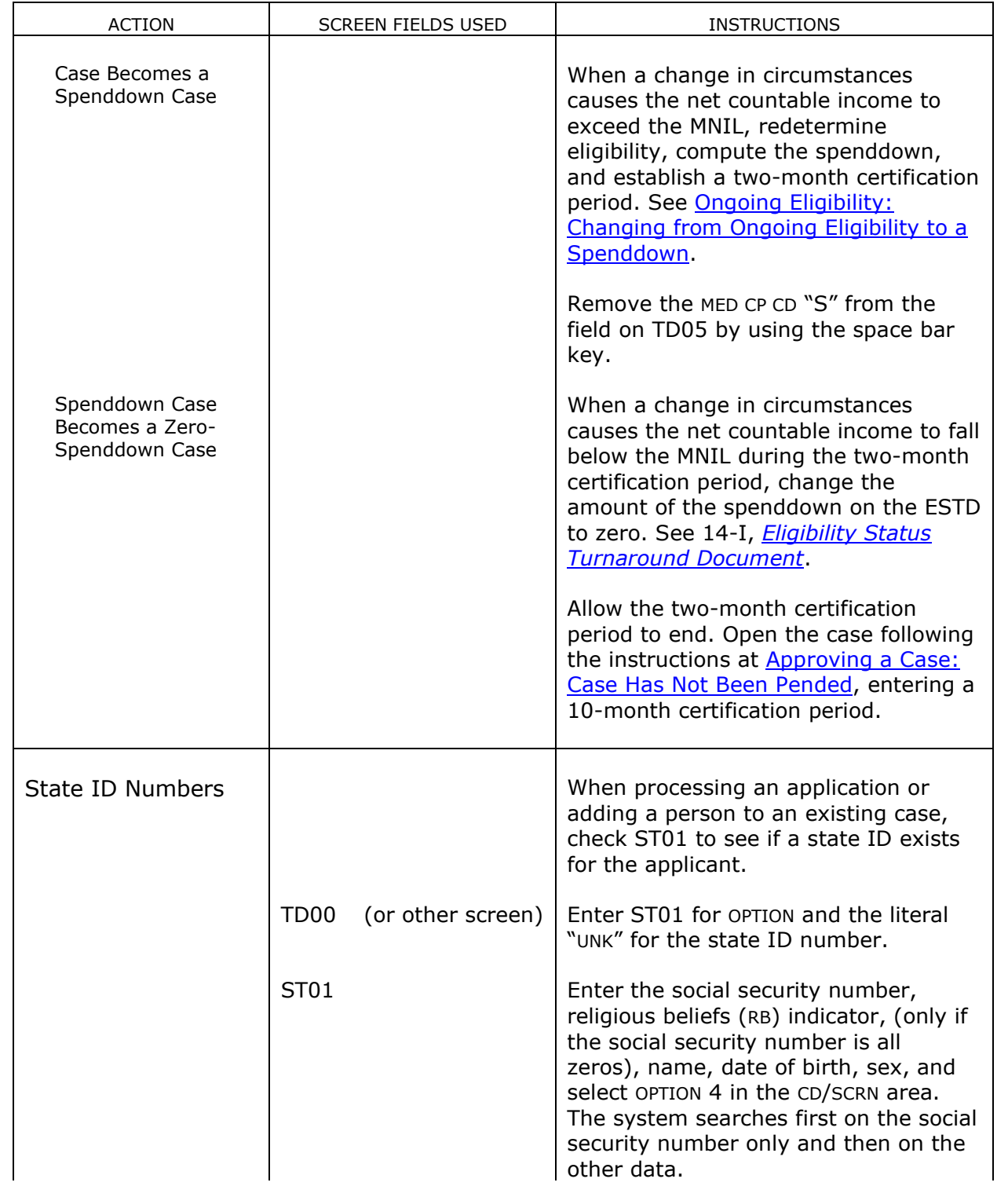

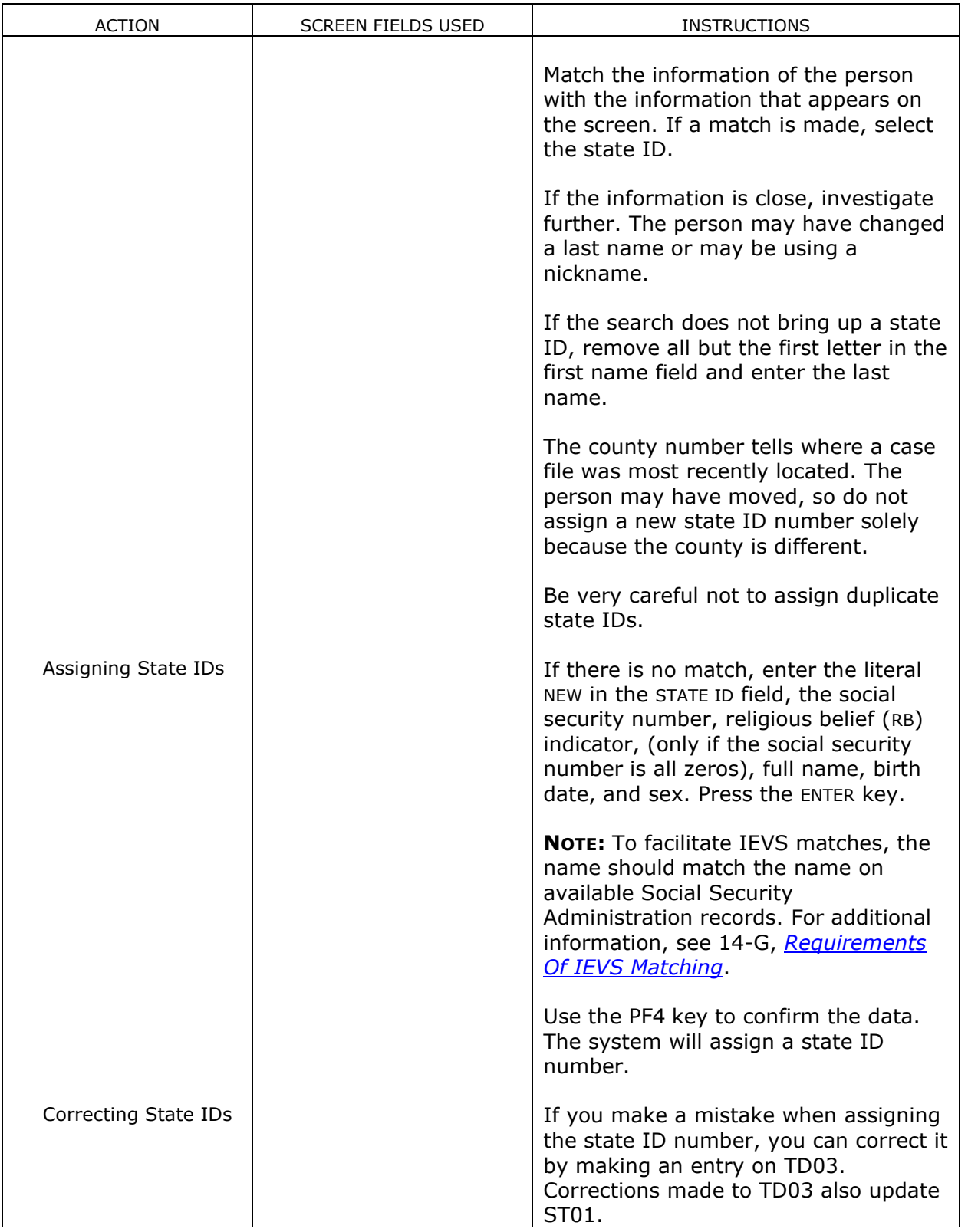
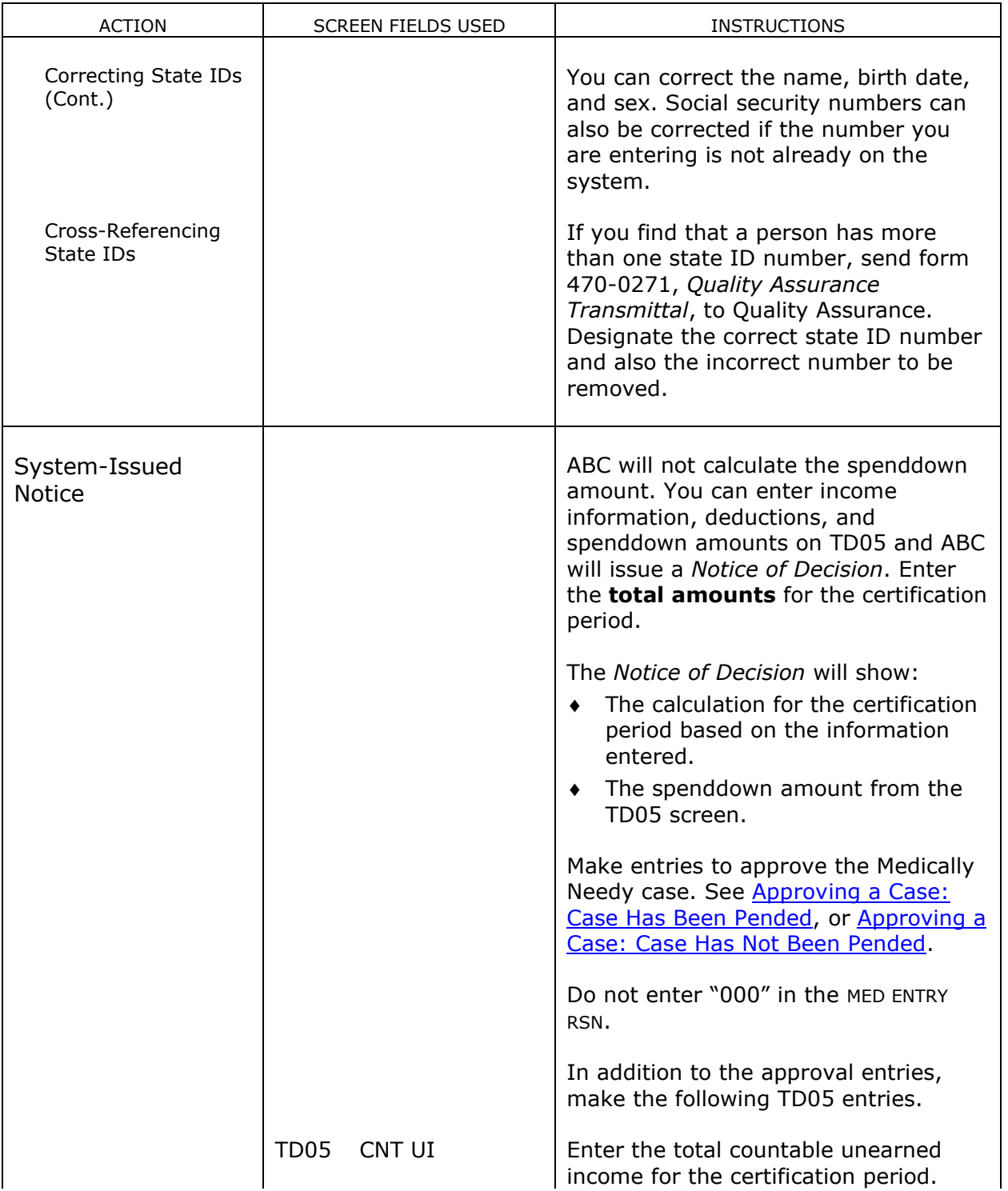

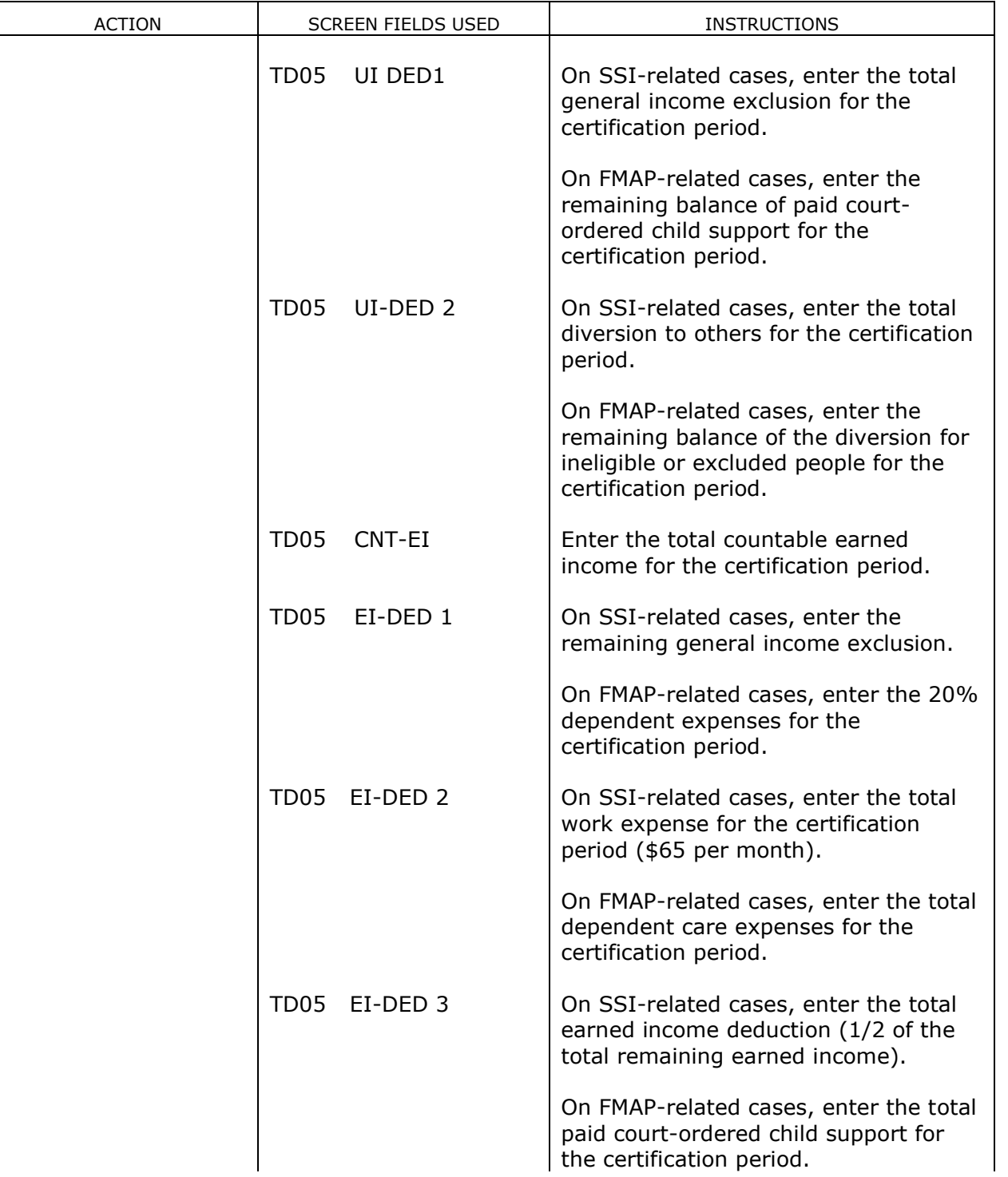

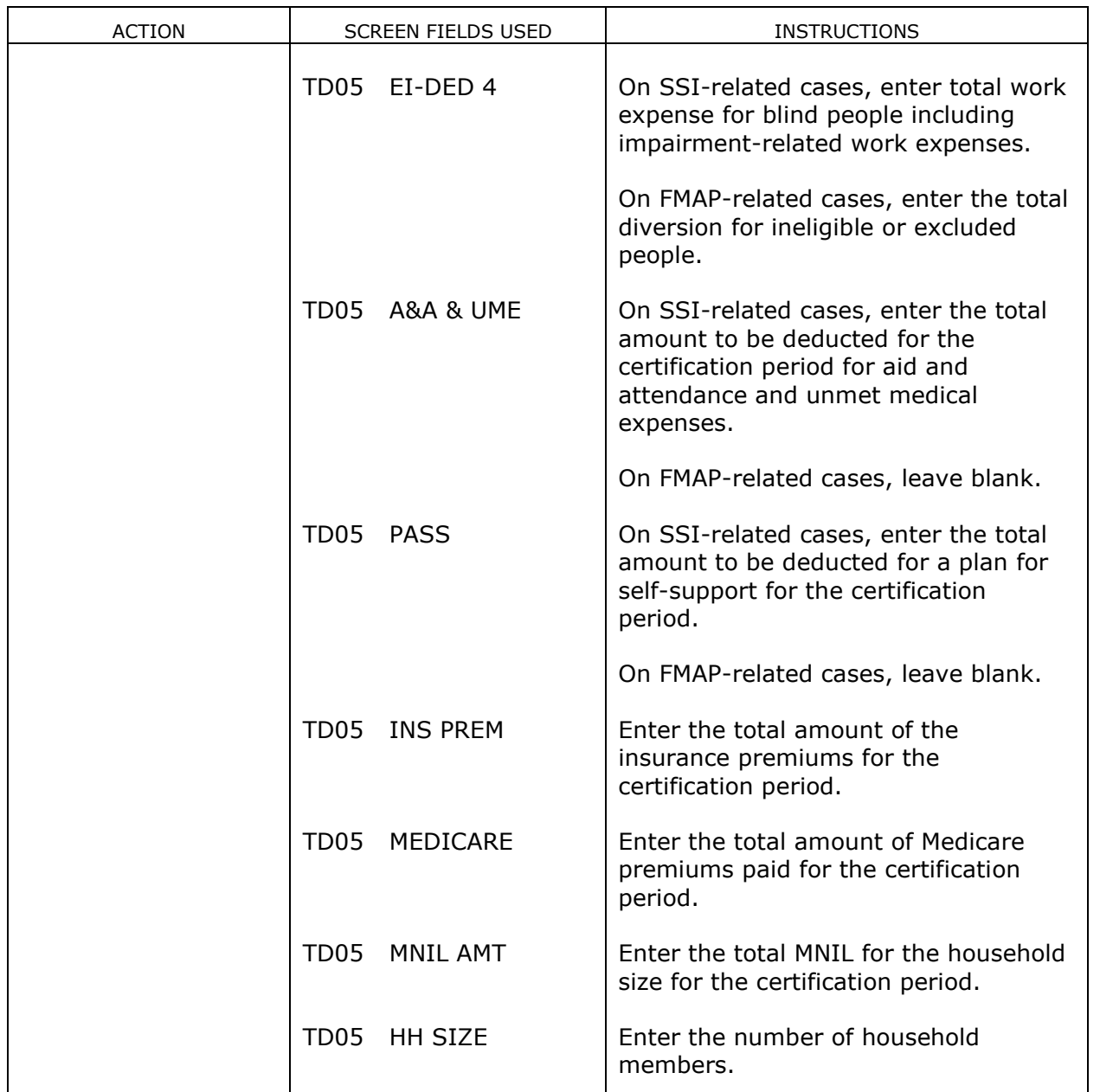

## **System-Initiated Actions**

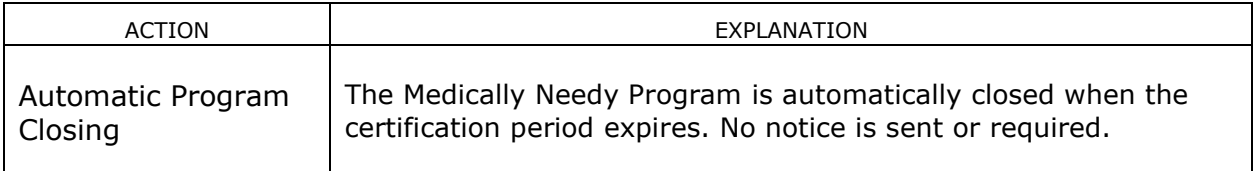